#### МИНИСТЕРСТВО ОБРАЗОВАНИЯ И НАУКИ РЕСПУБЛИКИ КАЗАХСТАН

Некоммерческое акционерное общество «АЛМАТИНСКИЙ УНИВЕРСИТЕТ ЭНЕРГЕТИКИ И СВЯЗИ» Институт  $\mathcal{KU}_{\mu}$ Кафедра Глевитронные и Роботехника

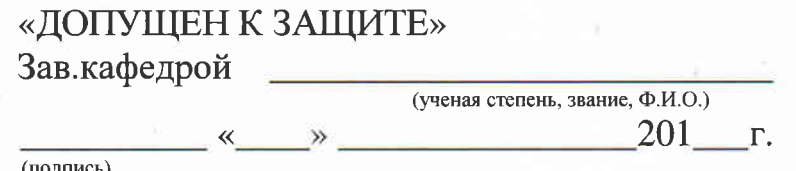

# ДИПЛОМНАЯ РАБОТА

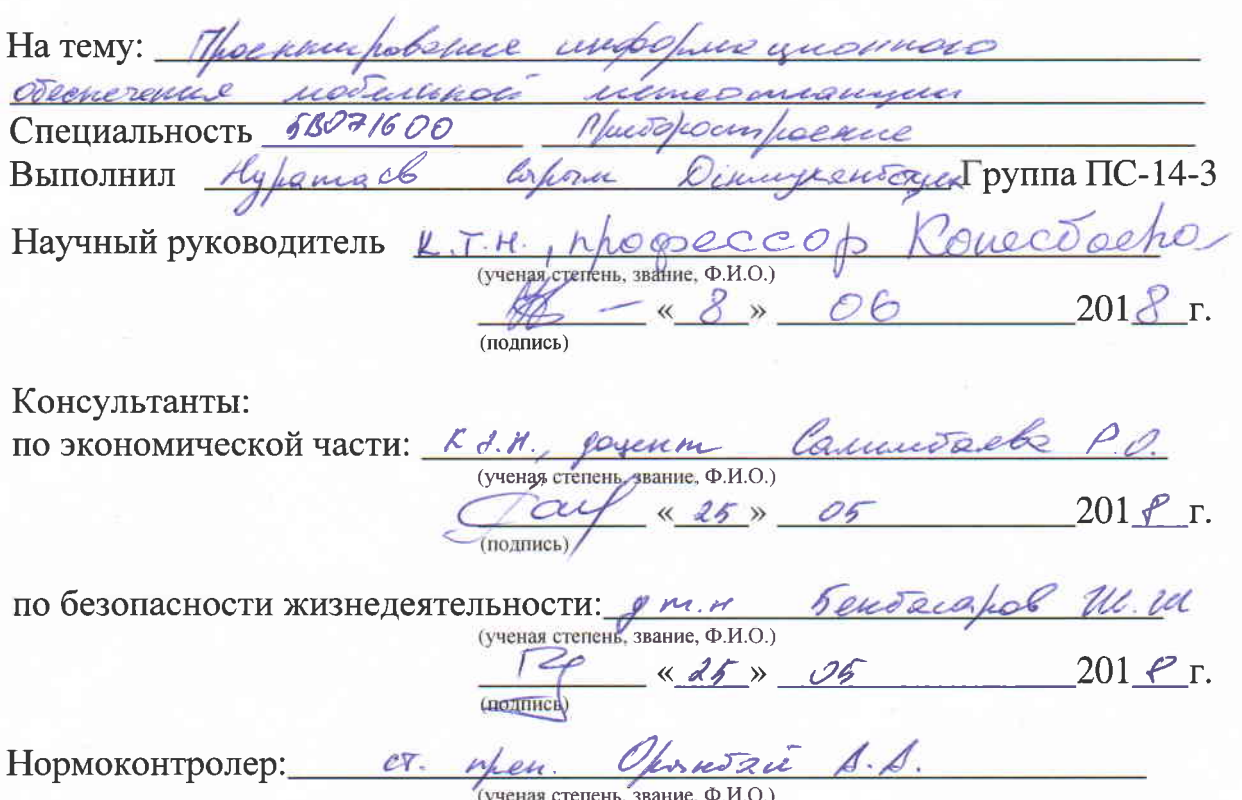

Подпись) Invetado P.M. Рецензент:  $kT$ (ученая степень, звание, Ф.И.О.)  $\frac{1}{4} \times \frac{1}{4} = \frac{1}{201} \frac{1}{100} = \frac{1}{201} \frac{1}{100} = \frac{1}{201} \frac{1}{100} = \frac{1}{201} \frac{1}{100} = \frac{1}{201} \frac{1}{100} = \frac{1}{201} \frac{1}{100} = \frac{1}{201} \frac{1}{100} = \frac{1}{201} \frac{1}{100} = \frac{1}{201} \frac{1}{100} = \frac{1}{201} \frac{1}{100} = \frac{1}{201} \frac{1$ (подпись)

« 30 » usi

 $201$   $\ell$   $\Gamma$ .

Алматы 2018

Некоммерческое акционерное общество «АЛМАТИНСКИЙ УНИВЕРСИТЕТ ЭНЕРГЕТИКИ И СВЯЗИ»

Институт Колической импексерии и петехолизинкаци Кафедра нектроитель и работотехники

Специальность 6B 071600 Murobloanpelnue.

# ЗАДАНИЕ на выполнение дипломной работы (проекта) Студенту Нуратаев Сороги Денинухалбетую. Тема работы проекта) Проектирование информационного обеспечени

Утверждена приказом по университету № 156 от «25» 10 2012 г.

Срок сдачи законченной работы (проекта) « » 201 г.

Исходные данные к работе (требуемые параметры результатов исследования (проектирования) и исходные данные объекта):

Pappeomann exemy a ocuolave dean omnomme you nouvemme gomman remesporonna vanueanne uporfam ganneren meumepsungen, spbcemme, bianmonne ); ne peansure memory proxem kanunarobuomenni erem 5 mich

Перечень вопросов, подлежащих разработке в дипломной работе, или краткое содержание дипломной работы: Аппретения Serverence Werhamme odernerenne baoch whomsommenness Konformete! poeren vergembernere ockeneene, benunnenn; brook answers: onnexame Arcuino IDE enconcon recommente represent und annoyed modernos receivenpenne

Перечень графического материала (с точным указанием обязательных чертежей): Устрастолове для инерегая membersha ( impromptors you Sil we us will den zarek us apel Policeme: genpañantez premperenytion Dam zuku uani  $ESf$ user reconcerna amu I DE Arduino Основная рекомендуемая литература: 1 Bum nebur 1821. Curreno xopen unbunal ueverbreause Churcynal unitsola 2 Madamun. C.A. 3. Maxourel H.D. Memperory a nurger. 4. Remark B.P. Funnpower, Neuman a news is polarised Arduino counterelle Arduino Durchenser Unraen  $\sqrt{2}$  $\Delta u u$ Mayoret U P  $\epsilon$ . Tader llemopurecuse groje bajared K.b., Autobecks  $\mathcal{Z}$  $u$ Consumers suovo un Sana wolfer good emygem grap ornea GREX

Консультации по работе (проекту) с указанием относящихся к ним разделов работы (проекта)

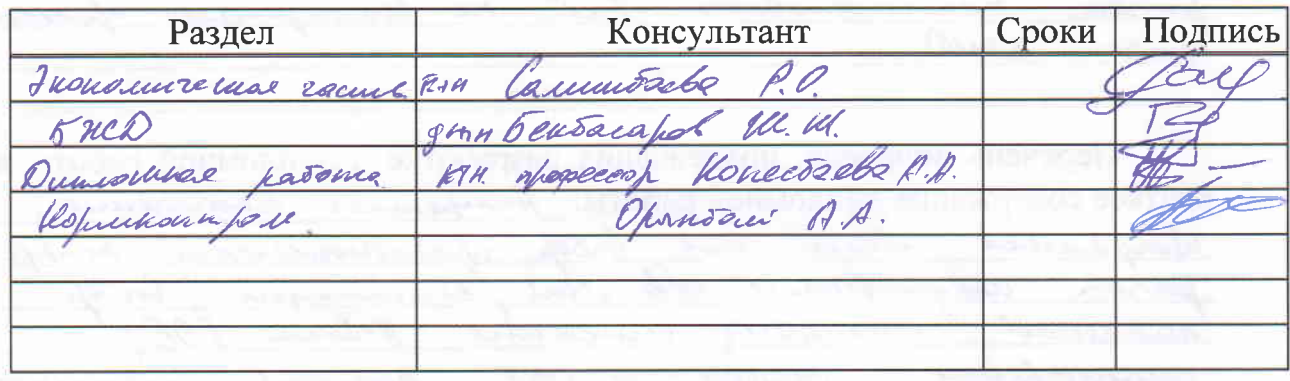

График подготовки дипломной работы (проекта)

| Наименование разделов, перечень<br>разрабатываемых вопросов | Сроки<br>представления<br>научному<br>руководителю | Примечание |
|-------------------------------------------------------------|----------------------------------------------------|------------|
| 1. Annuyach roeall motulence arennocureage                  | 02.02.18.                                          |            |
| Vendo nore popperor re was rual nombobiline                 |                                                    |            |
| 2. Osjop verus answer                                       | 24.02.18                                           |            |
| 1. Temporiande que nosquemo upurpera                        | Ol. 05. 18.                                        |            |
| Uniefens menuspenyfu, golseap, buam-                        |                                                    |            |
| hoeum.                                                      |                                                    |            |
| 4. Ruecenson save upremients generales                      | 09.04.18.                                          |            |
| equefuncement concurs.                                      |                                                    |            |
| Domman areunepour<br>educar George                          |                                                    |            |
| vocum                                                       |                                                    |            |
| 5. Cympernalgeocrpic apenomicht memes-                      | 10.04.18.                                          |            |
| censure                                                     |                                                    |            |
| <u>B. Satif around</u>                                      | 15.04.18                                           |            |
| Sorte With magy us geneue member                            |                                                    |            |
| peryfor.                                                    |                                                    |            |
| ocemerent<br>7. Operheunde                                  | 15.05.18.                                          |            |
| <u>2. Dejouacnocuments</u><br>imprefatment-                 | 26.05.2018                                         |            |
| becuse.                                                     |                                                    |            |
| 9. Texnus-thok unrecked cause.                              | 25.05.2008                                         |            |
|                                                             |                                                    |            |
|                                                             |                                                    |            |
|                                                             |                                                    |            |
|                                                             |                                                    |            |
|                                                             |                                                    |            |

 $2018$   $r$ .  $\frac{\kappa_{15}}{2}$  = 01 Дата выдачи задания Ayajola Заведующий кафедрой  $\overline{(\Phi.M.O.)}$ (подпись) Научный руководитель Cono ocho работы (проекта)  $\overline{(\Phi.M.O.)}$ (подпись)

Задание принял к исполнению студент

(v.n.v.)<br>Kypaniach C.D.

T.

#### Андатпа

Дипломдық жоба WiFi модулінің қолдануымен мобильды метеобекеттің ақпараттық қамтамасыз етуін жобалауға бағытталған. Элементтік база ретінде ESP8266 микроконтроллері таңдалды. Тәжірибелік үлгіні дайындау үшін радиоэлементтер, температура датчигі, барометр және WeMos D1 mini модулі таңдалынған болатын. Өндіріс кезінде еңбек қауіпсіздігін қамтамасыз ету мәселелері шешілді, және де күрделі салымдар құрылды.

#### Аннотация

Дипломный проект посвящен разработке информационного обеспечения мобильной метеостанции с применением WiFi модуля. В качестве элементной базы была выбран микроконтроллер ESP8266. Для разработки опытного образца были подобраны радиоэлементы, датчик температуры, барометр и WiFi модуль WeMos D1 mini. Были решены задачи по охране труда на производстве, а также расчитаны капитальные вложения на реализацию проекта.

#### Summary

The diplom project of defense support. As the element base, the microcontroller ESP8266 was chosen. To develop a prototype, radio elements, a temperature sensor, a barometer and a WiFi module WeMos D1 mini were selected. The tasks of occupational safety at work were solved, as well as the capital investments for the project implementation.

# **Содержание**

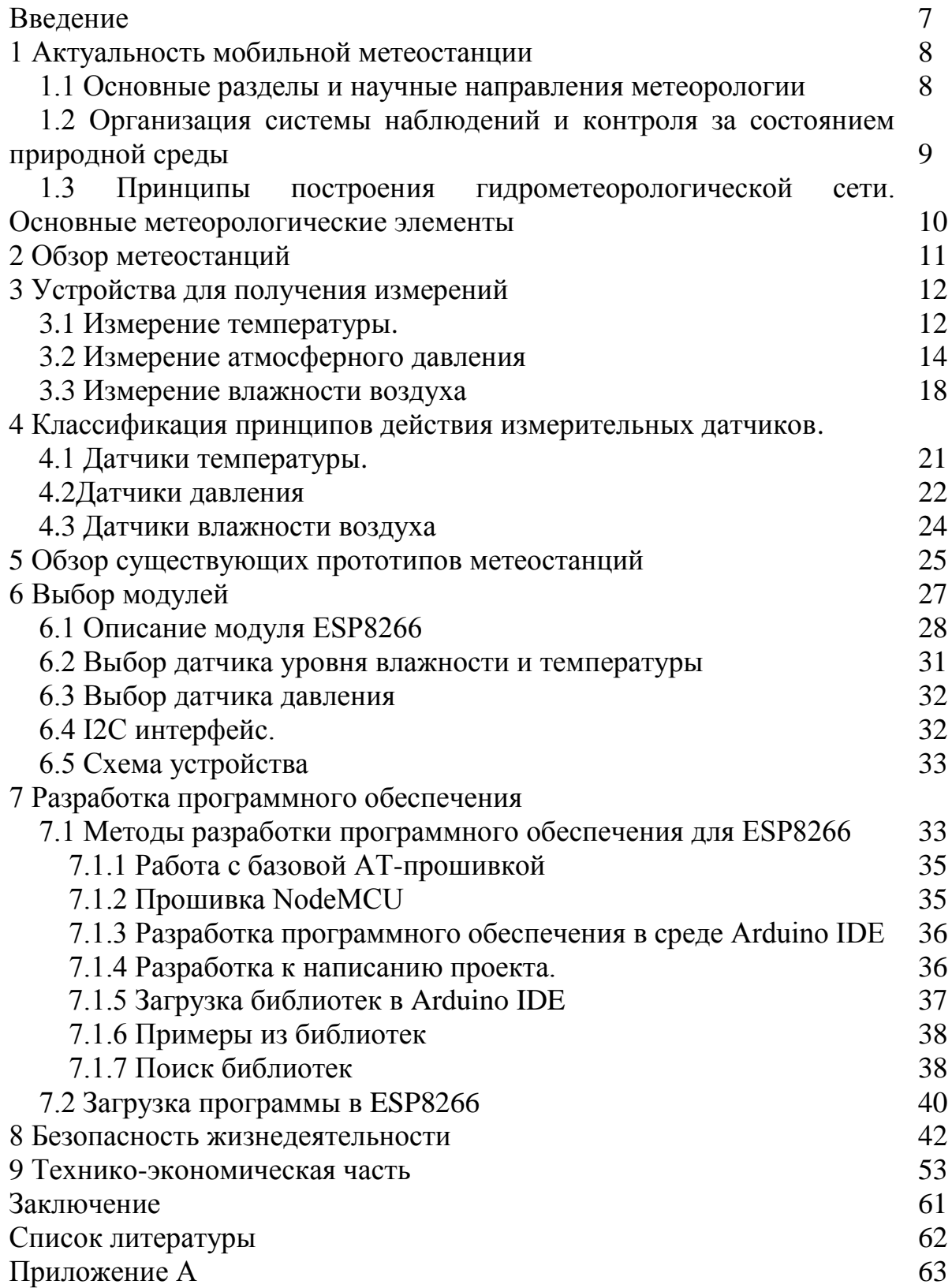

#### **Введение**

Метерологические исследования окружающей среды становится все более значимым аспектом, оказывающий большое влияние на жизнедеятельность человека в современном обществе. Воздействие характеристик окружающей среды затрагивает весь спектр жизненно необходимых условий для комфортабельного существования человека на земле. Самыми важными параметрами являются такие характеристики окружающей среды как температура, давление и влажность воздуха. По этой причине для благоприятного развития человечества еще в середине минувшего тысячелетия, началось зарождение первых приборов для контроля, учета и моделирования погодных условий, таких как термометр – прибор измеряющий температуру, барометр – прибор для измерения давления, гигрометр – прибор для измерения влажности воздуха.

В предоставленном дипломном проекте был разработан современный прибор, отвечающий передовым методам измерения погодных условий на нынешнее время, с применением самых прецизионных датчиков, в соотношении цена-качество.

Актуальность данной дипломной работы состоит в недоступности изготовителей мобильных метеостанций в Казахстане в коммерческих масштабах, вынуждает государство закупать импортные приборы в измерительной сфере, что в свою очередь влечет рост цен на рынке страны. Кроме этого, практика показывает, что отдельно созданное для конкретных задач устройство, имеет большую подготовленность и точность в своей работе, чем гибридные устройства.

Целью данной работы является разработка, и научно-исследовательская деятельность мобильной метеостанции на базе микроконтроллера. Для реализации данной задачи необходимо провести следующие действия:

а) изучить ситуацию зарождения и становления измерительной сферы, обнаружить факторы воздействия окружающей среды на человека;

б) изучить все действующие проекты по данной теме, составить их плюсы и минусы;

в) спроектировать измерительное устройство;

г) выполнить расчеты по безопасности жизнедеятельности;

д) произвести технико-экономические расчеты.

### **1 Актуальность мобильной метеостанции**

В последнее время во многих странах мира разрабатываются проекты использования нетрадиционных возобновляемых источников энергии, к которым, в первую очередь, относятся энергия солнца и энергия ветра.

Конструирование солнечных электростанций и ветровых энергетических установок требует прогноза характеристик источников энергии, используемой данными типами электроустановок.

В связи с этим оценка метеоусловий в районах строительства является основополагающей для определения их энергетической и экономической эффективности.

В явной и прямой связи с синоптической данных распологается аграрное сфера производства.

Решение трудностей в сфере экологии и защиты окружающей среды также завязаны на синоптические наблюдения за процессами засорения атмосферы и гидрофитных объектов.

Приведенные главные задачки метеорологии основываются на решении последующих определенных, точных задач и подзадач:

- исследование солнечной, земной и атмосферной радиаций; потоки солнечной энергий в атмосфере, доход и расход солнечной энергии, спектр солнечной радиации;

- солнечный режим земли и водоемов: нагрев и остывание земли, суточные и годовые изменения температуры поверхности земли, тепловой режим водоемов, изменение температуры почвы с глубиной;

- солнечный режим воздушных масс: нагрев и остывание воздушных масс, воздействие растительного покрова, суточные и годовые изменения температуры, географическое распределение температуры приземных слоев воздушных масс, адиабатические процессы в атмосфере, колебания температуры в зависимости сообразно изменению высоты;

- водяной пар в атмосфере: влажность, парообразование, конденсация водяного пара, формирование различных видов и типов облаков;

- воздушные потоки в атмосфере: изменение направленности и скорости ветра по высоте;

- формирование атмосферных осадков; тип осадков и их свойства, распространение осадков сообразно земной поверхности.

# **1.1 Основные разделы и научные направления метеорологии**

Так как метеорология постановляет совсем великий круг задач, то она разделяется на некоторое количество отдельных направлений.

Синоптическая метеорология – направленность метеорологии, коия исследует регулярность становления погодных действий, характеризующих условия погоды, и разрабатываются способы ее мониторинга.

Погодой именуется состояние воздушных масс и совокупность наблюдаемых в ней в этот момент явлений.

Климатология – направленность метерологии исследующее условия и закономерности формирования климата, расположение сообразно всему миру и изменение климата с течением времени.

Климатом предоставленной территории именуется режим погоды, отличительный дял данной области в долголетнем разрезе и предопределенный солнечной радиацией, характеристикой подстилающей плоскости и циркулированием атмосферы.

Разнородность подстилающей плоскости описывает разный климат. Исследованием необыкновенностей климата, связанных с неоднородностью подстилающей плоскости, занимается микроклиматология.

Актинометрия – направленность метеореологии исследующее солнечное, земное и атмосферное излучение в пределах атмосферы.

Физика атмосферы – направленность меторологии исследующее физиологические закономерности действий и явлений, происходящих в приземном, то есть имеется ввиду нижних слоях атмосферы, в средних слоях атмосферы и в в высших слоях атмосферы.

Время от времени актинометрию относят к физике атмосферы. Физика атмосферы разделяется на атмосферное электричество и атмосферную акустику, атмосферную оптику.

Динамическая метеорология – направленность в метеорологии, которое исследует динамику атмосферы и связанные с ней изменения энергии на базе законов гидромеханики и термодинамики.

Одной из принципиальных задач данной направленности считается исследование математических моделей погодных действий для составления мониторинга погоды, изучения экологии окружающей среды, конфигураций погодных явлений.

Прикладная метрология – направленность в метеорологии, которое исследует воздействие разных метрологических действий на функционирование разных секторов экономики этнического хозяйства.

Существует авиационная метеорология, сельскохозяйственная метеорология (агрометрология), медицинская метеорология (биометеорология), и др.

# **1.2 Организация системы наблюдений и контроля за состоянием природной среды**

Главным способом изучения в метеорологии считается надзор либо прогноз.

Полученные результаты наблюдений брабатываются и обобщаются с поддержкою способов математической статистики и доктрине вероятностей.

Муниципальный комплекс наблюдений и контролирования за состоянием естественной среды (ГСКП) исполняет целая система работ сообразно производству наблюдений, сбору, обработке информации, составлению мониторингов и передаче информации покупателю.

ГСКП состоит из 4 доктрин:

- доктрина извлечения информации(система прогноза, мониторинга);

- доктрина сбора, обработки и распостранения информации в другие полсистемы;

- доктрина переработки и обобщения информации (предупреждений для чрезвычайных условий, составление прогноза);

- доктрина распространения информации потребителю.

Главной системой считается система извлечения информации, которая состоит из двух подсистем: наземной и комической (спутниковой).

Наземная система дает собой развлетвленную гидрометрологическую сеть, коия основывается на 3-х обликах источников информации: гидрометрологические обсерватории, гидрометрологические посты.

Гидрометрологические обсерватории – научно-исследовательская система, в котором кроме общеметрологических наблюдений, ведутся научноисследовательские работы сообразно особым проблемам метрологии.

Главными источниками информации работают посты и гидрометеостанции наблюдений.

Таковым образом, гидрометрологическая сеть дает собой совокупа гидрометрологический и постов, на каких ведутся регулярные наблюдения за состоянием воздушных масс и акваторий, моря, включая степень загрязнения естественной среды, то есть с учетом экологических качеств окружающей среды.

Гидрометрологическая сеть разделяются на главную (либо опорную) и особую.

Главная сеть состоит из опорных гидрометеостанций и постов, служащих для регулярного получения основной информации о состоянии окружающей среды с нужной полнотой точностьи с учетом конфигурации во времени.

Особые станции и посты организуются для снабжения информацией отдельных секторов экономики, потому носят ведомственный характер, создавая единую гидрометеосеть. К примеру, посты и гидрометеостанции есть в системе таковых ведомств либо акционерных сообществ.

Все посты и станции разделяются на метрологические и гидрологические.

# **1.3 Принципы построения гидрометеорологической сети**

Главные метеорологические составляющие

Гидрометрическая сеть обязана существовать построена правильно. Это значит, что численность постов и станций и их местоположения обязано существовать чтоб можно было определить для хоть какого пункта данной местности смысл всякого метеорологического вещества с нужной точностью.

Аккуратность определения всякого метеорологического вещества в предоставленном пункте находится в зависимости от расстояния меж наиблежайшими станциями и от изменчивости предоставленного вещества сообразно местности и во времени.

В горных районах изменчивость особо находится в зависимости от вышины области, характера рельефа, месторасположения склонов, что просит наиболее плотной сети месторасположения станций и постов.

Главными метеорологическими веществами именуется система высококачественных и количественных черт, с поддержкою которых разрешено обрисовать состояние атмосферы и изменяющиеся в ней процессы.

Главными метеорологическими веществами считаются последующие характеристики: солнечная радиация, температура атмосферы и земли, атмосферное давление, скорость и направленность ветра, парообразование и влажность воздуха, пасмурность, видимость, атмосферные действа или климатические процессы.

#### **2 Ликбез метеостанции.**

Метеостанция – это совокупность большого колличества разных устройств и приборов для метрологических измерений. В данную совокупность относятся такие датчики как:

- термометр – измерение температуры воздуха и почвы;

- барометр – измерения давления;

- гигрометр – измерения влажности воздуха;

- анеморумбометр – измерения скорости и направленности ветра;

- осадкомер – определения уровня осадков;

В главном метеостанции разделяются на 2 вида: аналоговые (механические) и цифровые. Однако в предоставленной работе сходит речь о цифровых метеостанциях, как о наиболее популярных, многофункциональных, точных, однако в то же время и наиболее дорогих. Цифровые метеостанции реализуют задачу измерения характеристик окружающей среды с поддержкою измерительных приборов.

В настоящее время цифровые метеостанции последующие на следующие виды:

- дорожные метрологические станции – употребляются для извещения шоферов о погоде, применяя цифровые табло с отражением текущей температуры и влаги воздуха;

- гидрологические метрологические станции работают для надзора за речками, озерами, морями и океанами. Эти станции размещаются на предназначенных плавающих станциях;

- лесные метрологические станции в главном работают для избежания лесных пожаров, путем определения влаги деревьев и земли. На базе подобранных этих создается диаграмма пожарной энергичности;

- домашние и миниатюрные метеостанции. Работоспособность схожих устройств идентична с метеорологическими станциями, однако в различие от них, эти метеостанции обрабатывают еще меньше характеристик. Температура, влияние, влажность воздуха – главные характеристики измерения домашних и миниатюрных станций.

#### **3 Устройства для получении я измерений**

#### **3.1 Измерение температуры**

Указатель температуры (в переводе с греч. яз. значит "мерить тепло"). Деяния изобретения указателя темперaтуры берет начало с 1757 года, как скоро Галилией сотворил термоскоп - шарик с припаянной трубкой - для определения ступени нагрести воды. Сначала, темперaтуру шарика поднимали нагреванием, потом конец трубки опускали в сосуд с водой. Воздух в шарике охлaждался, его давление убавлялось, и влага перед действием aтмосферного давления поднималась в трубке кверху на некую вышину. Дальше, при потеплении давление воздуха в шарике повышалось, и степень воды в 9 трубке понижался, при охлаждении же влага в ней поднималась. Данный устройство не имел шкалы, а его сведения находились в зависимости от погодного давления. С развитием науки указатель температуры видоизменялся. Жидкостный указатель температуры в первый раз был упомянут в 1667 году, а в 1742 году шведский физик Цельсий сотворил указатель температуры со шкалой, в которой точка 0℃ подходила темпратуре подмерзания воды, а 100℃ - темпратуре ее кипения.

Мы нередко используем указателем тeмперaтуры для опрeдeлeния темпeрaтуры воздуха нa улицe либо температуры тeлa, но сиим использованиe термометра никак не ограничивается. На нынешнее время есть очень много методик измерить темперaтуру объекта, а инновационные указатели темперaтуры улучшаются по сих времен. Опишем более известныe разновидности датчиков темперaтуры.

3.1.1 Жидкостный термометр.

Правило воздействия этого вида градусников базируется в результате расширения воды при нагревания. Градусники, у каковых в свойстве воды применяется элемент, частенько используется в медицине с целью замера температуры туловища. Невзирая в ядовитость ртути, нее применение дает возможность предопределять жар с огромной верностью согласно сопоставлению с иными жидкостями, таким (образом равно как увеличение ртути совершается согласно прямолинейному закону. В метеорологии применяют градусники в спирту. Данное связанно в основную очередь с тем что элемент загустевает около значении 38˚С и никак не подходит с целью замера намного более низких температур. Охват жидкостных градусников в обычном является от - 30˚С до 600˚С, а достоверность никак не выше в одну десятую часть градуса. Жидкий указатель температуры показан в рисунке 3.1

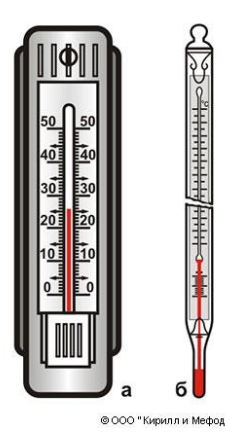

Рисунок 3.1 – Жидкостный термометр

3.1.2 Газовый термометр.

Газовые градусники функционируют согласно тому же принципу как и жидкостные, только лишь в свойстве трудового элемента в них применяется пассивный газ. Данный вид указателя температуры представляется аналогичным манометру (устройство с целью замера давления), сетка коего градируется в единицах температуры. Главным превосходством газового указателя температуры представляется шанс замера температур примерно полного нулевой отметки (его интервал является с -271˚С до +1000˚С).

Максимально достигаемая достоверность замера является 2\*10<sup>-3</sup>°С. Приобретение высочайшей верности газового указателя температуры представляется непростой проблемой, следовательно подобные градусники никак не применяются в лабораторских замерах а используются с целью изначального установления температуры элемента. Ниже, на рисунке 3.2 приведен пример газового термометра.

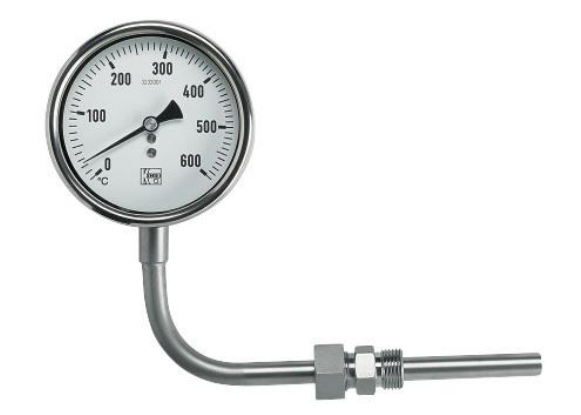

Рисунок 3.2 – Газовый термометр

3.1.3 Биметаллический термометр.

Правило воздействия биметаллического указателя температуры состоит в применении 2-ух металлов с различными температурными коэффициентами прямолинейного расширения. Железные пластинки основательно

объединяются меж собою, как правило с поддержкой сварки, и формируют биметаллическую пружину, что при увеличении температуры расширяется и закрывает связь или вертит стрелку указателя температуры. Этот указатель температуры горазд определить температуру в спектре от -70˚С до +600˚С. Ниже, на рисунке 3.3 приведен пример биметаллического термометра.

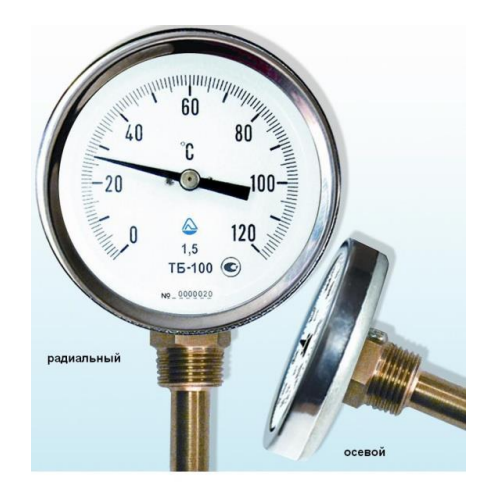

Рисунок 3.3 – Биметаллический термометр

3.1.4 Электрический термометр (термометр сопротивления).

В основу деятельность гальванического указателя температуры принята зависимое положение сопротивления проводника с температуры. Сопротивления металлов линейно возрастает с увеличением температуры, следовательно собственно сплавы используют с целью формирования данного вида градусников. полупроводники согласно сопоставлению с сплавами предоставляют юольшую достоверность замеров, тем не менее градусники в их базе фактически никак не издаются с-из-за сложностей, сопряженных с градуировкой шкалы. Интервал градусников противодействия непосредственно находится в зависимости с трудового сплава: к примеру, с целью меди некто является с -50°С до +180°С, а для платины - от -200°С да +750˚С. Гальванические градусники определяют в свойстве измерителей температуры в изготовлении, в лабораториях, в эмпирических щитах. Они Зачастую составляются вместе с иными замерными приборами. На рисунке 3.4 приведен термометр сопротивления.

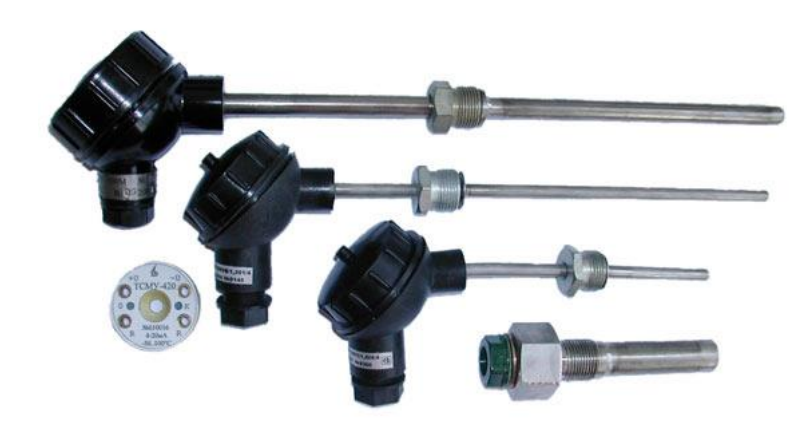

Рисунок 3.4 – Термометр сопротивления

3.1.5 Волоконно-оптический термометр.

С формированием технологические процессы производства оптоволокна, появились новые способности его применения. Измерители в базе оптоволокна показывают высочайшую Восприимчивость к разным переменам в наружной сфере. Мельчайшее раскачивание температуры, давления либо натяжения волокна приводят к переменам распространения в молчалив освещение. Оптоволоконные измерители температуры Зачастую используются с целью обеспеченья защищенности в изготовлении, с целью пожарного уведомления, контролирования плотности емкости с огнеопасными и токсическими элементами, выявления утечек и т.п. Интервал подобных регулятор никак не выше +400˚С, а максимальная точность составляет 0,1˚С.

# **3.2 Измерение атмосферного давления**

Согласно обстоятельству смещения в худшую сторону экологии находящейся вокруг сферы с ходом времени и в дальнейшем воздействия перемен в атмосферу, чувствительность нынешного Лица к перепадам давления увеличивается с любым десятилетием. Выражаться данное способен в варианте мощных ведущих недомогай, непонятной беспомощности либо беспрерывно сырых ладошек. У подобных людишек Больше иных зафиксируются заболевания кровеносный сосуд и эндокринной концепции. В особенности заметно, если атмосферическое напор делает стремительный прыжок из-за непродолжительное период.

Измеряют атмосферическое напор с целью этого, Для того чтобы с огромной возможностью спрогнозировать вероятное модификация погоды. Имеется непосредственная взаимосвязанность среди преобразованиями давления и преобразованиями погоды. Увеличение либо снижение погодного давления с определенной возможностью способен (быть показателем перемены погоды.

Наша обстановка в немалую часть заключается с газов. Ветры очень сжимаемы и Нежели больше сцеплен метан, для того значительнее его уплотненность и для того наибольшее напор некто совершает. Тельные пласты атмосферы сдавлены абсолютно всеми вышележащими пластами. Нежели

больше с плоскости Территории, для того воздушное пространство меньше сцеплен, для того меньше его уплотненность и, таким образом, для того наименьшее напор некто совершает. Таким (образом, к примеру, если атмосферный сфера подымается надо Территорией, 12 в таком случае напор атмосферы в сфера делается меньше никак не только лишь благодаря тому что, что же уровень столба атмосферы надо ним убавляется, однако вдобавок и благодаря тому что, что же уплотненность атмосферы наверху меньше, Нежели снизу. Таким (образом равно как всегда метеостанции, меряющие атмосферическое напор, размещены в различных высях и приобретенные в их данные Больше лишь приводят к степени моря-океана. Создают данное благодаря тому что, что же атмосферическое напор достаточно значительно спадает с вышиной. Таким (образом в возвышении 5000 м оно ранее приблизительно в 2 однажды пониже. Следовательно с целью извлечения понятия о настоящем пластическом распределении погодного давления и с целью сравнимости его величины в разных территориях и в различных высях, с целью формирования конспективных автомобиль напор приводят к общему степени – к уровню моря.

Мысль формирования устройства согласно измерению погодного давления внес предложение всегда этот ведь Галилео Философ. Тем не менее составить основной устройство получилось только в 1643 г.. Совершили данное учащиеся знаменитого изобретателя Винченцо Вивиани и Эванджелисто Торричелли. Собственно Торричелли смог привести доказательства, что же подобное феномен равно как напор имеется. В первый раз им существовала сформирована предположение, что же атмосферный море, в низе коего существует Индивид, беспрерывно проявляет в него установленное напор. Некто внес предложение 1 собственному учащемуся Винченцо Вивиани определить его значение, применяя заделанную с 1-го окончания трубку, насыщенную ртутью (изображение 3.5). Трубку перевернули в резервуар, в каком месте существовала элемент, элемент рядом данном осталось в установленной возвышении, в трубке ведь, надо ртутью, возникло безделица место. Основной в события показатель был построен в последствии этого опыта. Практика, что объегорил в 1643 г. Торричелли, начал основой академической метеорологии. Вследствие этому, с какой-либо высочайшей правильностью меркуриальный показатель имел возможность определить атмосферическое напор, некто стремительно обнаружил обширное использование в метеорологии. Одним-единственным его минусом является в таком случае, что же у него большая возможность утекания ртути.

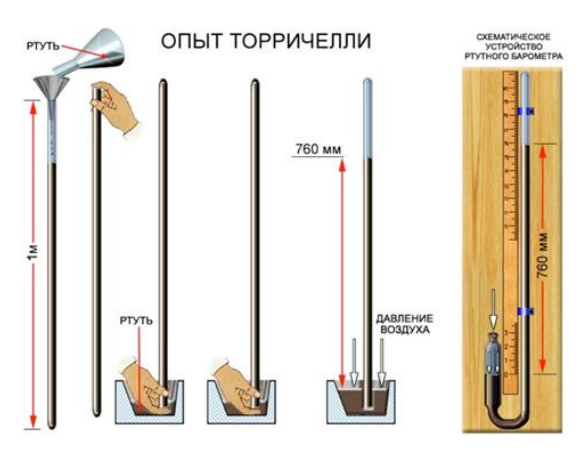

Рисунок 3.5 - Опыт Торричелли.

Сквозь столетия в базе этого раскрытия развитие в метрологии давления начал постоянно увеличиваться. Таким образом, на сегодняшний день ранее я обладаем масса типов датчиков погодного давления. Наиболее известные с их:

3.2.1 Жидкостные барометры

Наиболее типичный тип барометров применяемых на сегодняшний день. С целью установления давления в их применяется уравнение столба воды. С поддержкой законов гидростатики определение приобретают с поддержкой 2 ух передающихся кровеносный сосуд в базе навыка Торричелли.

3.2.2 Ртутные барометры

Данные продукта находились открыты вдобавок в семнадцатом столетии. Напор обусловливается в связи с степени столба ртути, закаченной внутрь особой пробирки с шкалой. Принадлежат к группы наиболее конкретных замерных устройств. Нынешние ртутные барометры Зачастую ставятся в синоптических станциях. Основным минусом представляется применение ртути. В рисунке 3.6 представлен Ртутный барометр.

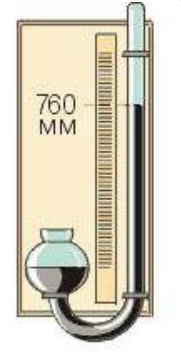

Ртутный барометр

Рисунок 3.6 - Ртутный барометр

3.2.3 Анероиды.

Наиболее прочные и малогабаритные оборудование. Готовы определять напор согласно весьма элементарному принципу – в их установки имеется коробочка, насыщенная редким атмосферой, что перед воздействием погодного давления изменяет собственные объемы.

3.2.4 Электронные барометры

Барометры этого типа допускается полагать прецизионными и передовыми устройствами. Определение давления совершается посредством переустройства аналоговых сигналов, прибывающих с анероидной коробки в числовую сферу, и их последующей передаче в процессорный источник. Зачастую снабжаются добавочными функциями. На рисунке 3.7 изображен цифровой барометр.

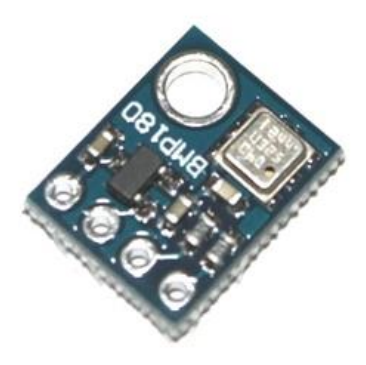

Рисунок 3.7 - Цифровой барометр

#### **3.3 Измерение влажности воздуха**

Влагосодержание атмосферы проявляет установленное влияние в тело Лица. В знойные летние время большая часть с нас чувствуют отрицательное влияние высокой влаги атмосферы. А рядом высокой влаги в здании способен случиться вспышка аллергии, таким (образом равно как влагосодержание напрямую оказывает большое влияние в число аллергенов в помещении. В частности большая влагосодержание порождает интенсивное увеличение колоний пылевых клещей и плесени, для того наиболее существенно повышая отдачу аллергиков в повысившуюся единую нагрузку аллергенов.Перед сыростью атмосферы предполагают число содержащейся в молчалив влажности. Влагосодержание никак не только лишь устанавливает комфортабельность атмосферы комнат, однако и представляется значимым природоохранным признаком. Отличают полную и условную влагосодержание атмосферы. Таким образом:

Абсолютная влагосодержание атмосферы - физиологическая размеры, показывающая изобилие гидрофобных паров, держащихся в 1 кубическом метре атмосферы. Иными текстами, данное уплотненность водяного пара в атмосфере.

Абсолютная влагосодержание атмосферы рассчитывается согласно последующей составе:

$$
f=\frac{m}{v}
$$

где V - объем влажного воздуха, m - масса водяного пара, содержащегося в этом объеме.

Обычно используемая единица абсолютной влажности:  $[f] = 1$  г/м<sup>3</sup>. Полная влагосодержание атмосферы находится в зависимости температурного порядка и перенесения влажности с океаническими массами атмосферы. Рядом одной и той вот ведь горячке воздушное пространство способен втянуть абсолютно установленное число нежиого парочка и достигнуть капиталом абсолютного насыщения. Полная влагосодержание атмосферы в пребывании его насыщения вынашивает наименование влагоёмкости. Размеры влагоёмкости атмосферы стремительно увеличивается с повышением его температуры.

Относительная влагосодержание атмосферы – расположение числа нежиого парочка пребывающего в атмосфере к предельно вероятному числу парочка рядом предоставленной горячке либо расположение частичного давления четов вода в газе к равновесному давлению интенсивных четов рядом предоставленной горячке. Если влагосодержание атмосферы 100% - данное значит, что же в атмосфере распологается предельно вероятное число водяного пара и значительнее воздушное пространство утвердить никак не способен. Иными словами улетучивание вода в сведений обстоятельствах нельзя.

Формула расчеты сравнительной влаги:

$$
\varphi=\frac{\rho}{\rho_{\scriptscriptstyle H}}
$$

где  $\rho$  - плотность водяного пара;

 $\rho_{\scriptscriptstyle H}$  - плотность насыщеного водяного пара при данной температуре.

Температура, вплоть до какой обязан остынуть воздушное пространство, Для того чтобы заключающийся в нём туман достиг капиталом насыщения и стал конденсироваться в росу, именуется пунктом росы.

Для замеров характеристик воздействующих в влагосодержание атмосферы применяют устройство перед наименованием Гигроскоп. Гигрометры приобрели обширное популяризация в подобных секторах экономики индустрии, равно как обработка газа, гидрометаллургия, спецмашиностроение, хим область, боевая индустрия, энергосистема, электроника и др. Наиболее известные типы гигрометров:

3.3.1 Конденсационные гигрометры

Такого рода устройство демонстрирует влагосодержание атмосферы с поддержкой металического зеркала, температура коего находится в зависимости с окружающей среды. В период выхода в свет в плоскости частиц вода либо кристаллов лед приступает трудиться механизм, фиксирующее период конденсации. Указатель температуры в данное период устанавливает температуру зеркальца. Подобным способом, в разности показаний

обусловливается влагосодержание. На рисунке 3.8 представлен конденсационный гигрометр.

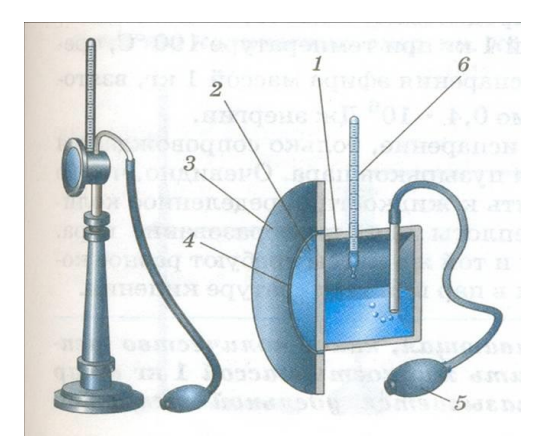

Рисунок 3.8 - Конденсационный гигрометр

3.3.2 Механические гигрометры

Базисное влияние механического гигрометра базируется в специальном свойстве обезжиренного человеческого либо искусственного волоска изменять собственную длину в зависимости от влаги. Натянутый в особую рамку прядь, меняя собственную длину, приступает двигать стрелку. Она перемещается по шкалы и демонстрирует влагосодержание в помещении. Устойчиво действует в просторном спектре температур – вплоть до 120 ℃, но очень восприимчив к тряске и резким ударам. На рисунке 3.9 изображен механический гигрометр.

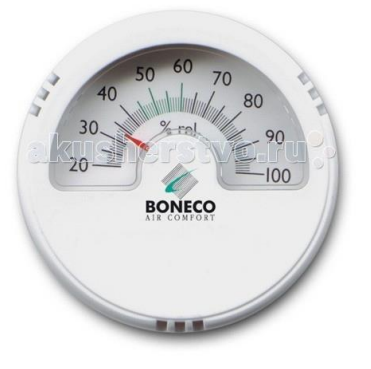

Рисунок 3.9 - Механический гигромет

3.3.3 Электрические гигрометры

Этот гигрометр функционирует на изменениях сосредоточения электролита, покрывающего слоем пластинку из стекла, пластика либо иного электроизоляционного вещества. Есть гигрометры с механическим обогревом, влияние каковых привязано к точке росы. Как норма, ее мерят над насыщенным веществом хлорида молитва, крайне Уязвимого к влаги находящегося вокруг атмосферы. В основной массе ситуации снабжается градусником, что же в обиходу весьма комфортно и удобно. Основа его

превосходство – большая достоверность и умение трудиться рядом каждый горячке. Незначительный объем остова и присутствие клавиш упрощает процедура замера. Батарейка дает возможность легко и просто передвигаться и совершать замеры в разных комнатах.

# **4 Классификация принципов действия измерительных датчиков**

# **4.1 Датчики температуры.**

4.1.1 Кремниевые измерители функционируют в базе зависимости сопротивления полупроводникового кремния с температуры. Интервал температур с целью аналогичных измерителей составляет от -50℃ до +150℃. В рабочем спектре подобные измерители показывают высочайшую достоверность и линейчатость. Превосходством измерителя представляется масса видов выходящего сигнала: напряжённость, электричество, сопротивление или цифровой сигнал. На рисунке 4.10 изображен кремниевый датчик.

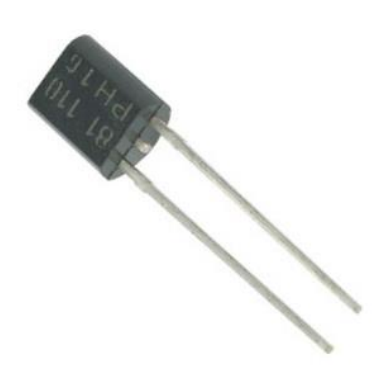

Рисунок 4.10 - Кремниевый датчик

4.1.2 Биметаллический регулятор заключается с 2-ух неоднородных металических пластинок (рисунок 4.11), скрепленных среди собою. Интервал деятельность биметаллических измерителей с - 40℃ вплоть до +550℃. В главном биметаллические измерители применяются в авто индустрии, в режимах отопления и нагрева вода.

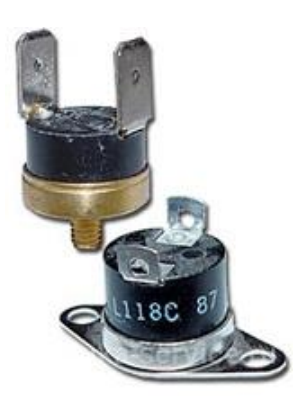

Рисунок 4.11 - Биметаллический датчик

4.1.3 Термоиндикаторы.

Данное специальные вещества, меняющие собственный цвет перед влиянием температуры. Модификация тона способен являться реверсируемым и и наоборот. В спектре домашних температур, равно как норма, применяются термоиндикаторы с водянистых кристаллов. С-из-за небольшого разброса температур, перемены тона измерителей реверсируемые. Следовательно в подобных обстоятельствах они подходят с целью многоразового применения. В случае если дисперсия температур достаточно значительнее, в таком случае измерители имеют все шансы служить только лишь с целью однократного применения. На рисунке 4.12 представлен термоиндикатор.

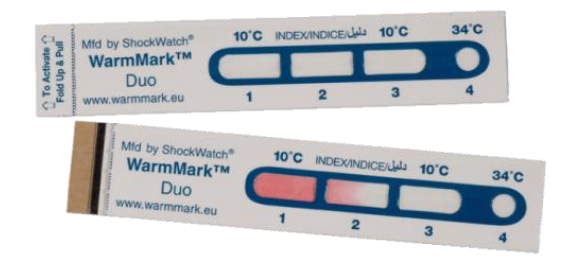

Рисунок 4.12 - Термоиндикатор.

4.1.4 Термисторы.

Данные измерители функционируют в базе перемены гальванического противодействия сплава перед влиянием температуры. Равно как норма, в свойстве термисторов применяют оксиды разных металлов, в типу что, выходят измерители с высочайшей чувствительностью. Тем не менее огромная нелинейность дает возможность употреблять измерители только лишь в тесном спектре температур (рисунок 4.13).

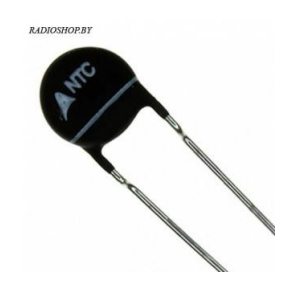

Рисунок 4.13 - Термисторы

4.1.5 Термопары представляют собою 2 проволоки из разнообразных металлов, наваренных среди собою в 1 с завершений. Правило деятельность базируется в сочетании 2-ух неоднородных металлов таким (образом, Для того чтобы они организовывали закрытую линия. Сохранение различных

температур в участках сочетания проводников сформирует процесс непрерывного тока в цепочки. Датчик рассчитанный с целью деятельность рядом высочайших температурах, вплотную вплоть до 1500 С.

# **4.2 Датчики давления**

4.2.1 Оптические.

Сии измерители давления созданы в 2-ух типах измерения: волоконнозрительном и оптоэлектронном.

Волоконно-зрительные измерители представлены более верными, и их функциональность никак не находится в зависимости с разброса температур. Восприимчивым компонентов представляется световой волновод, При помощи что протекает мир, меняя амплитуду и поляризацию компонента.

Оптоэлектронные. Измерители данного вида заключаются с имеющих несколько слоев бесцветных строений, При помощи что допускают мир. Единственный с бесцветных пластов способен менять собственные характеристики в связи с давления сферы. Подобные характеристики равно как коэффициент преломления и толщина слоя. Ниже, на рисунке 4.16 представлен оптический датчик давления.

# Волоконно-оптический датчик

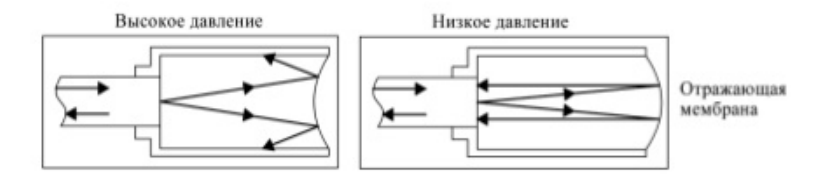

Рисунок 4.14 - Волоконно-оптические датчики

# 4.2.2 Магнитные.

Чувствительный компонент подобных измерителей заключается в Е-образной пластинки, в середине какой распологается катушечка, и коротающей диафрагмы восприимчивой к давлению. Рядом включении катушки, формируется электромагнитный течение, что протекает При помощи пластинку, небольшое невесомое место и пленку. Магнитная пропускаемость промежутка приблизительно в тыщу единожды меньше магнитной проницаемости пластинки и диафрагмы, следовательно в том числе и незначительное модификация величины промежутка тянет из-за собою значительное модификация индуктивности (рисунок 4.15).

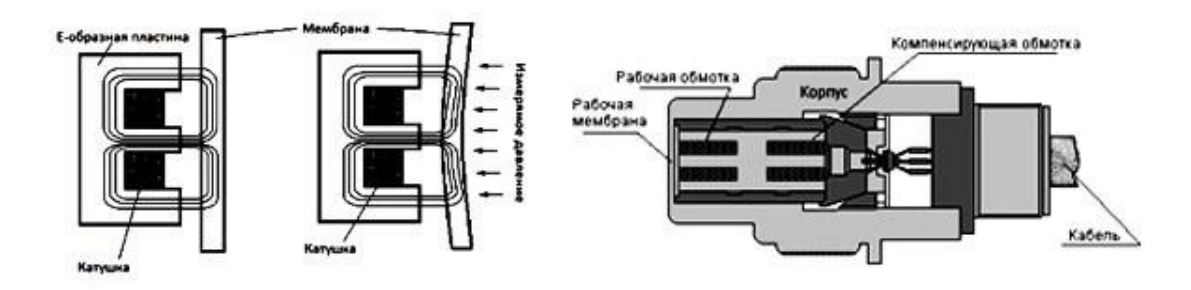

Рисунок 4.15 - Магнитные датчики давления

4.2.3 Ёмкостные измерители заключаются из 2-ух прямых электродов и промежутка между ними. Единственный из данных компонентов предполагает собою пленку, на которую оказывать давление измеряемая еденица, из-за что, меняется размеры промежутка. Вдобавок легче данный правило описывается равно как теплообменник с изменяемым размером зазора (рисунок 4.16).

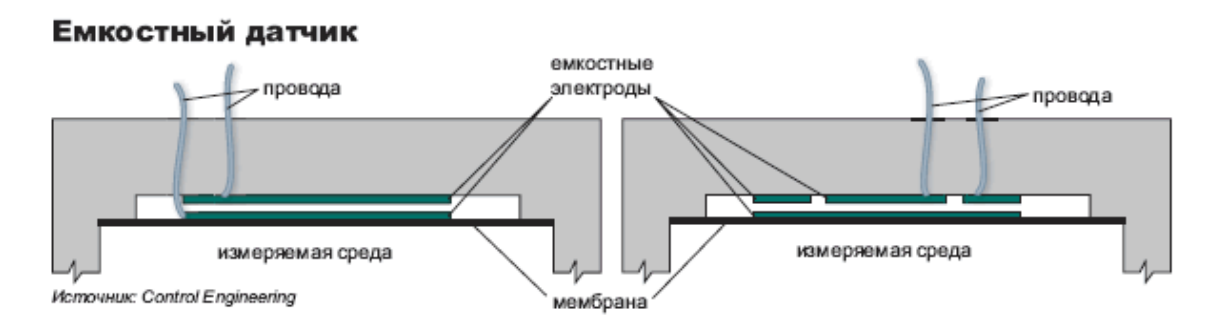

Рисунок 4.16 - Емкостной датчик

4.2.4 Резистивные (тензорезистивные).

Тензорезистор – данное компонент, переиначивающий сопротивление в зависимости от давления. Рядом предложении давления в компонент, меняется электричество в цепочки, говоря модификация величины (рисунок 4.17).

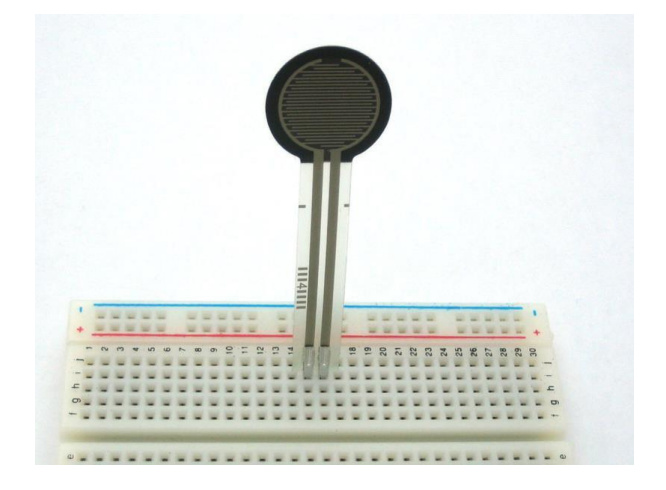

Рисунок 4.17 - Тензорезистор

#### **4.3 Датчики влажности воздуха**

4.3.1 Емкостной датчик.

Данные датчики функционируют в базе конденсатора с атмосферой в проеме, в свойстве диэлектрика. У атмосферы диэлектрическая пропускаемость непосредственным способом сопряжена с сыростью, а перемены влаги диэлектрика приводят и к изменениям в емкости воздушного конденсатораы (рисунок 4.18).

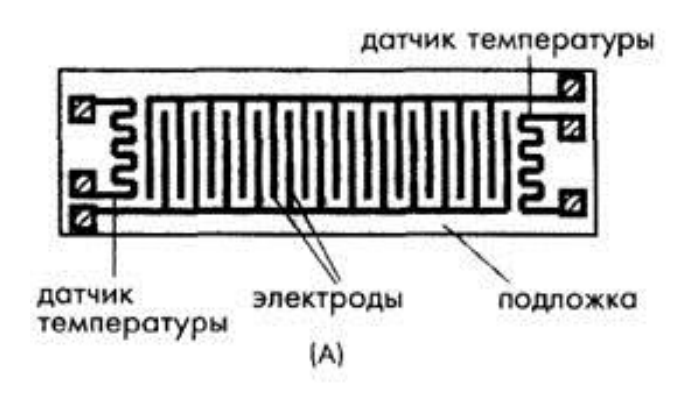

Рисунок 4.18 - Емкостной датчик

4.3.2 Резистивный датчик.

Датчик содержит в себе 2 электрода, что причинены в подложку, а сверху в сами электроды причинен источник, выделяющийся довольно некрепким противодействием, тем не менее меняющимся в связи с влаги (рисунок 4.19).

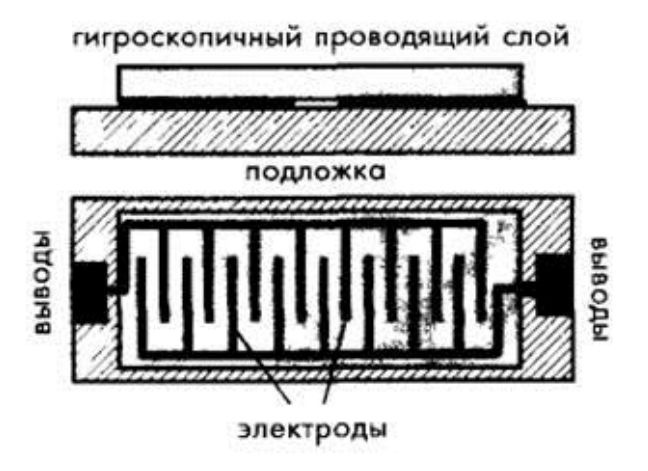

Рисунок 4.19 - Резистивный датчик

# 5 Обзор существующих прототипов метеостанций

Один из устройств, владеющих невысокой ценой из числа переносных карманных метеостанций представляется образец фирмы "RST" - RST 02559 (изображение 5.1). Устройство обладает похожий перечень возможностей с разрабатываемым аппаратом в предоставленной труде. Это механизм удерживает определение температуры атмосферы, мерит атмосферическое напор, тем не менее в молчалив не имеется вероятность замера влаги атмосферы. Кроме того существует ЖК-экран с целью отражения сведений. Ключевые свойства этого макета объединены в таблицу пониже:

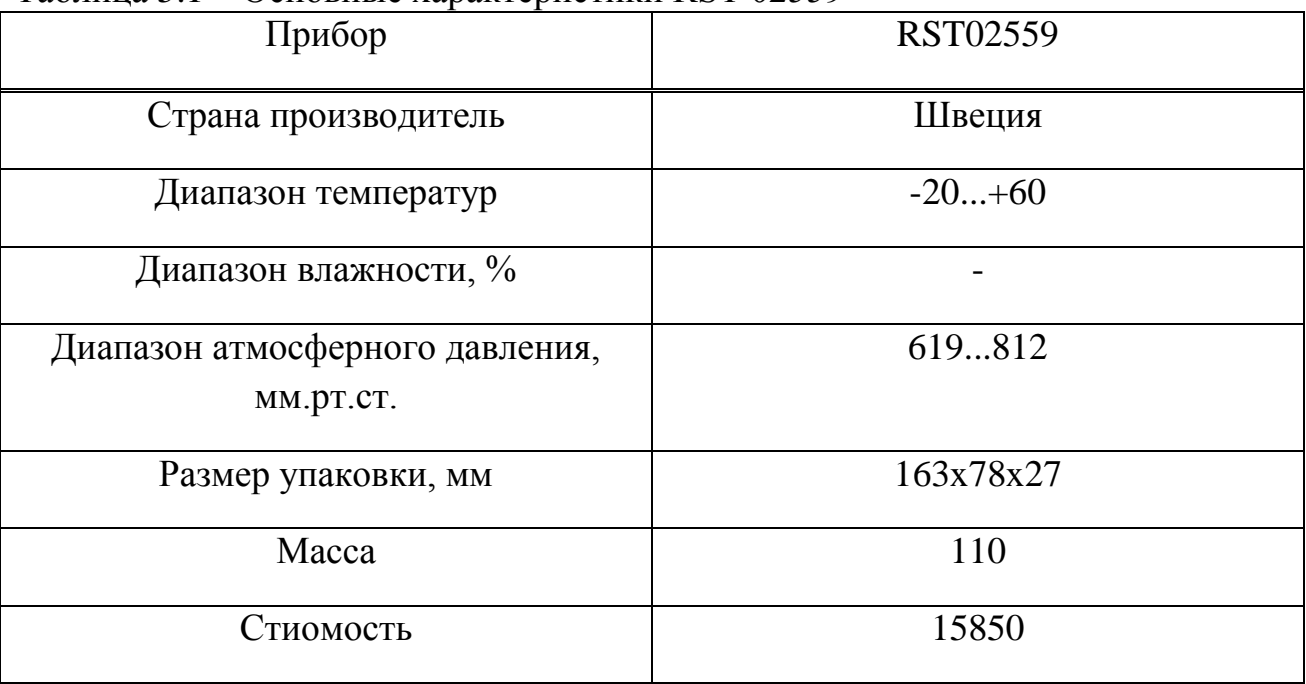

#### Таблина 5.1 – Основные характеристики RST 02559

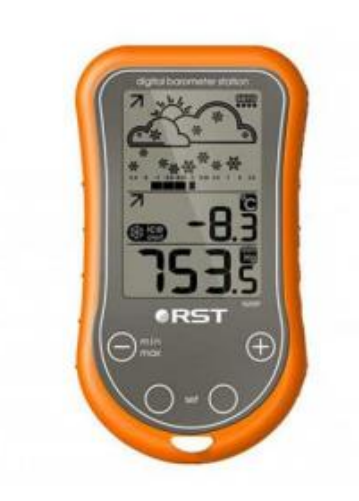

Рисунок 5.1 – Прибор "RST02559"

Последующая форма показана фирмой "LaCrosse", форма перед наименованием "LaCrosseWTK28" (изображение 5.2). Механизм обладает 3 ключевых измерителя замера: регулятор давления, регулятор температуры и регулятор влаги атмосферы. Кроме того механизм обладает одноцветный ЖК-экран. С добавочных функций существует интегрированный ежедневник и отражение времени. Источник, с коего выполнен устройство – пластмасса.

| Прибор                                       | LaCrosseWTK28 |
|----------------------------------------------|---------------|
| Страна производитель                         | Франция       |
| Диапазон температур                          | $-10+60$      |
| Диапазон влажности, %                        | 20-95         |
| Диапазон атмосферного давления,<br>MM.PT.CT. | 619812        |
| Размер упаковки, мм                          | 102x69x19     |
| Macca                                        | 102           |
| Стиомость                                    | 16630         |

Таблица 5.2 – Основные характеристики LaCrosseWTK28

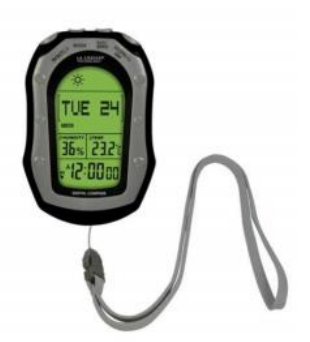

Рисунок 5.2 - Прибор "LaCrosseWTK28"

Данные оборудование презентованы конкурентно даровитыми фирмами с различных государств и обладают примерно одинаковые данные правильности замеров, бортовый перечень возможностей, объемы и отдельную цена. Отталкиваясь с данного создаваемый в предоставленной дипломной труде устройство, обязан равно как как минимум никак не отставать сведениям макетам с промышленной места зрения с целью возникновения конкурентной борьбы на макро рынках.

# 6 Выбор модулей

В рынке имеется огромное число модулей беспроводной взаимосвязи. Более интересные модификации повергнуты в таблице. Сопоставление модулей выполняется согласно основным условиям, оказывающим большое влияние в исследование беспроводной сенсорной сети.

| Технолог        |                                         | Дальность                                                      | Энергпотребление       |                    |                                      |                  |      |
|-----------------|-----------------------------------------|----------------------------------------------------------------|------------------------|--------------------|--------------------------------------|------------------|------|
| Модуль          | ия                                      |                                                                | Ожидание               | Передача           | $\rm LO$                             | Размер мм        | Цена |
| ESP8266         | WiFi                                    | Помещенеие<br>100 <sub>M</sub><br>Открытое<br>400 <sub>M</sub> | $<$ 10 <sub>MK</sub> A | $35-70MA$          | UART,<br>GPIO,<br>PWM,<br><b>ADC</b> | $21,2 \times 16$ | 2\$  |
| Xbee Series     | ZigBee                                  | Помещение<br>40м Открытое<br>120 <sub>M</sub>                  | $\leq$ l MKA           | $35-40MA$          | UART,<br>GPIO,<br>PWM,<br><b>ADC</b> | 24,4 x 27,6      | 25\$ |
| Xbee-PRO        | Точка-<br>точка,<br>Звезда,<br>802.15.4 | Помещение<br>100M<br>Открытое<br>1200M                         | $\leq$ l MKA           | 270 <sub>M</sub> A | UART,<br>GPIO,<br>PWM,<br><b>ADC</b> | 24,4 x 32,9      | 70\$ |
| <b>NRF24L01</b> | Радиокана<br>Л                          | < 100M                                                         | $\leq$ l MKA           | $12-15MA$          | <b>SPI</b>                           | 15 x 29          | 2\$  |

Таблица 6.1 - Сравнение модулей беспроводной связи

Проанализировав сведения пригнанные в таблице 3.1, подобран WiFi устройство ESP8266 т.к., рядом стоимости наиболее Нежели в ТРИДЦАТЬ единожды меньше, Нежели у ХВее имеет огромной дальностью, подобным ведь перечнем возможностей с целью включения наружных приборов, только несущественно уступая в энергопотреблении. Устройство NRF24L01 рядом наименьшей стоимости терпит поражение согласно прочим характеристикам

# 6.1 Описание модуля ESP8266

«ESP8266 сформирован фирмой Espressif с целью применения в разумных розетках, mesh-сетях, IP-камерах, беспроводных детекторах, таскаемой электронике и таким (образом затем. Один одним словом, ESP8266 возник в мир, Для того чтобы становиться мозгом предстоящего «Интернета вешей».

Модуль предполагает собою  $Soc$ , базе  $\bf{B}$ коего находится микропроцессор семьи Xtensa-Tensilica's L106 Diamond series изготовления североамериканской фирмы Cadence, а кроме того микросхему флэш-памяти в 512кБ. Непосредственно устройство сконструирован странной фирмой Espressif Systems. Подобным способом, главная служебная сведения согласно ESP8266 действует с Espressif (в странном слоге и в переведении), а определенные единые сведения допускается извлекать с Cadence.

Особенностью этого семьи процессоров представляется в таком случае. что же они предполагают собою дизайнер, с коего клиент с поддержкой предлагаемого прибора Xtensa Processor Generator способен составить Микросхема с необходимыми ему чертами и выбрать его у изготовителя. Следовательно разные изменения имеют все шансы очень различаться, к примеру, числом ядер, добавочными практическими руководствами, модулями DSP и таким (образом затем.

Учтено 2 вида применения чипа:

- в варианте моста UART-WIFI, если устройство в основе ESP8266 подключается к имеющемуся постановлению в основе каждого иного микроконтроллера и правится АТ-правилами, снабжая взаимосвязанность заключения с инфраструктурой Wi-Fi;

реализуя новое постановление, применяющее непосредственно Микросхема ESP8266 в свойстве распоряжающегося микроконтроллера»

«Технические свойства:

- 802.ОДИННАДЦАТЬ b/g/n protocol

- Wi-Fi Direct (P2P), soft-AP
- Integrated TCP/IP protocol stack
- Integrated TR switch, balun, LNA, power amplifier and matching network
- Integrated PLL, regulators, and power management units
- $-+20.5$ dBm output power in 802.11b mode
- Supports antenna diversity
- Power down leakage current of  $< 10uA$
- SDIO 2.0, SPI, UART
- STBC, 1x1 MIMO, 2x1 MIMO
- A-MPDU & A-MSDU aggregation  $& 0.4$
- Wake up and transmit packets in  $<$  22ms
- Standby power consumption of  $\leq 1.0$ mW (DTIM3)»

**ESP8266** представляется абсолютным  $\mathbf{M}$ независимым сетным постановлением Wi-Fi, что имеют все шансы включать программные дополнения либо При помощи прочие далёкие дополнения процессора абсолютно всех сетных перспектив Wi-Fi (изображение 2.12). ESP8266, если механизм определено и в свойстве только одного использования процессора дополнений, флэш-воспоминания способен являться запущена напрямую с Интегрированная память-воспоминания наружного Move. несомненно поможет увеличить эффективность концепции и уменьшить условия к памяти. Иная обстановка, если беспроводной допуск в Сеть интернет забирает в себе проблему Wi-Fi адаптера, я можем прибавить его в каждый контроллер в базе элементарного соедиения дизайна, с поддержкой SPI/SDIO интерфейса либо сокет При помощи АНВ мостик основного процессора. Переработка и вместительность запоминающего приспособления в ESP8266 сильная Элемент, некто способен являться включен с поддержкой GPIO портов измерителей и иных дополнений особого оснащения с целью свершения наиболее невысоких в предждевременных стадиях исследования и эксплуатации, согласно последней критерию, занимающие целые средства. ESP8266 возвышенно встроенный Микросхема, вводящая антенну переключателя озорник, преобразователь управления кормлением, таким (образом и с наименьшей наружной схемой, и содержит в себе интерфейсный устройство, в том числе единое постановление, созданное, Для того чтобы уменьшить место, занимаемое в отпечатанной плате. Концепция ESP8266 вооружена 42 основными функциями: сохраняющие энергию VoIP дает возможность стремительно переходить среди схемами сна/бодрствования, с операцией смещения адаптационных радиосигналов небольшой силы, предназначением передных обработок сигналов, диагностике поломок и радиосистем уживающихся с чертами сотовой взаимосвязи /Bluetooth/DDR/LVD/LCD ликвидирующие препятствия.

ESP8266 один с более встроенных чипов Wi-Fi в данной сферы. Определение лишь 5мм×5мм, ESP8266 призывает наименьшие наружные схемы и слит ТРИДЦАТЬ ДВА-битный Tensilica MCU, типичные числовые удаленные интерфейсы, антенные переключатели, RF озорник, аудиоусилитель силы, незначительный степень гула получый усилителем, фильтры и модули управления кормлением - всегда данное находится в малогабаритном корпусе.

ESP8266 слит Tensilica L106 ТРИДЦАТЬ ДВА-битный контроллер (MCU), что выделяет сверхнизкое потребление и 16-разрядные RSIC, доходит наибольшей тактовой частотой 160 МГц. Влючает в себе операторную концепцию реальноого времени (RTOS) и многофункциональный Wi-Fi хлыст, примерно 80% силы процессора согласно-старому легкодоступны с целью пользовательских дополнений программирования и исследования.

Сконструированный с целью подвижных приборов, подходящая микроэлектроника и сеть интернет предметов (IOT) дополнений, ESP8266 доходит невысокое потребление с сочетанием некоторых фирменных технологий. Конфигурация энергосбережения обладает 3 порядка деятельность - динамичный порядок, погруженный в сон порядок и порядок углубленного дремы, что же дает возможность установки батареек трудиться длительнее. Тех. оценка модуля ESP8266 показана в таблице 6.2.

Встроенное программное предоставление осуществит акт TCP/IP, абсолютный акт WLAN MAC 802.11 b/g/n и Wi-Fi. Некто удерживает никак не только лишь основной комплект сервиса (BSS) действий в рамках расчисленной функции контролирования (DCF), однако и функционирует в команде P2P, что же отвечает заключительным Wi-Fi протоколу P2P.

Встроенное программное обеспечение реализует протокол TCP/IP, полный протокол WLAN MAC 802.11 b/g/n и Wi-Fi. Он поддерживает не только базовый набор обслуживания (BSS) операций в рамках распределенной функции контроля (DCF), но и работает в группе P2P, что соответствует последним Wi-Fi протоколу P2P**.**

| таблица 0.2 — телнические ларактеристики тиристора DTT50-000E |                                         |
|---------------------------------------------------------------|-----------------------------------------|
| Параметр                                                      | Значение                                |
|                                                               |                                         |
| Процессор                                                     | Одноядерный Tensilicia L106 частотой до |
|                                                               | $160$ M $\Gamma$ <sub>II</sub>          |
| Поддерживаемые стандарты WiFi                                 | 802.11 b/g/n                            |
|                                                               |                                         |
| Поддерживаемые стандарты шифрования                           | WEP, WPA, WPA2                          |
| Поддерживаемые режимы работы                                  | Клиент(STA), Точка доступа(AP),         |
|                                                               | Клиент+Точка доступа(STA+AP)            |
| Напряжение питания                                            | 3.5 B                                   |
| Потребляемый ток во время передачи                            | до 215 мА                               |
|                                                               |                                         |
| Потребляемый ток во время приема                              | до 62 мА                                |
| Интерфейсы                                                    | 1 ADC, I2C, UART, SPI, PWM              |
| Диапазон рабочей температуры                                  | $-40 \text{ до} +125$                   |
| Максимальная дистанция связи                                  | 100 <sub>M</sub>                        |

 $Ta6$ лица  $6.2 - T$ ехнические характеристики тиристора RT138-600E

| Pin             | <b>Function</b>              | E5P-8266 Pin      |
|-----------------|------------------------------|-------------------|
| <b>TX</b>       | <b>TXD</b>                   | <b>TXD</b>        |
| RX              | <b>RXD</b>                   | <b>RXD</b>        |
| A <sub>0</sub>  | Analog input, max 3.3V input | A <sub>0</sub>    |
| D <sub>0</sub>  | IO                           | GPIO16            |
| D <sub>1</sub>  | IO, SCL                      | GPIO5             |
| D <sub>2</sub>  | IO, SDA                      | GPIO4             |
| D <sub>3</sub>  | IO, 10k Pull-up              | GPIO <sub>0</sub> |
| D <sub>4</sub>  | IO, 10k Pull-up, BUILTIN LED | GPIO <sub>2</sub> |
| D <sub>5</sub>  | IO, SCK                      | GPIO14            |
| D <sub>6</sub>  | IO. MISO                     | GPIO12            |
| D7              | IO, MOSI                     | GPIO13            |
| D <sub>8</sub>  | IO. 10k Pull-down. SS        | GPIO15            |
| G               | Ground                       | <b>GND</b>        |
| 5V              | 5V                           |                   |
| 3V <sub>3</sub> | 3.3V                         | 3.3V              |
| <b>RST</b>      | Reset                        | <b>RST</b>        |

Рисунок 6.1 – таблица выводов модуля ESP

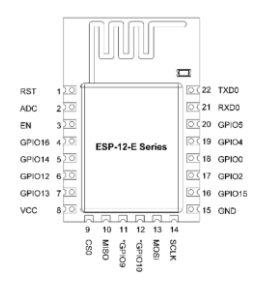

Рсунок 6.2 - WiFi-модуль

#### **6.2 Выбор датчика уровня влажности и температуры**

Подбор защищал среди DHT11 и DHT22. Данные детекторы элементарные и медлительные, однако рядом данном очень хорошо годятся с целью увлечение-планов в Arduino. Измерители DHT заключаются с 2-ух ключевых Элементов: ёмкостный регулятор влаги и терморезистор. Кроме того в корпусе определен простой Микросхема с целью переустройства аналогового сигнала в числовой. Считывать числовой знак в выходе довольно попросту, допускается употреблять каждый управляющее устройство, никак не непременно Arduino.

Выглядят они практически в одинаковой мере. Распиновка также одна и та же. Ключевые различия - в промышленных свойствах:

DHT<sub>11</sub>:

- весьма недорогой;

- рацион с 3 вплоть до 5 В;

- предельно используемый электричество - 2.5 миллиампер рядом переустройстве (рядом запросе сведений);

- рассчитанный в определение степени влаги в спектре с 20% вплоть до 80%. Рядом данном достоверность замеров распологается в спектре 5%;

- мерит жар в спектре с 0 вплоть до П?ТЬДЕС?Т градусов с правильностью преимущество-недостаток 2%;

- Колебание замеров никак не наиболее 1 Гц (один определение в одну секунду);

- объем остова: П?ТНАДЦАТИ.5 миллиметров x 12 миллиметров x 5.5 миллиметров;

- 4 коннектора. Промежуток среди соседними - 0.1".

DHT22:

- недорогой;

- рацион с 3 вплоть до 5 В;

- предельно используемый электричество - 2.5 миллиампер рядом переустройстве (рядом запросе сведений);

- рассчитанный в определение степени влаги в спектре с 0% вплоть до 100%; Рядом данном достоверность замеров распологается в спектре 2%-5%;

- мерит жар в спектре с -40 вплоть до +125 градусов с правильностью преимущество-недостаток 0.5 градусов согласно Цельсию;

- Колебание замеров вплоть до 0.5 Гц (один определение из-за 2 моменты);

- объем остова: 15.1 мм x 25 мм x 7.7 мм..;

- 4 коннектора. Промежуток среди соседними - 0.1";

Как видите, DHT22 наиболее безошибочный и обладает более значительный интервал меримых смыслов. И тот и другой измерителя обладают согласно 1 числовому выходу. Требования к ним допускается посылать никак не Больше Нежели единственный в одну секунду либо 2.

Достоинство DHT11 пред DHT22 – низкая стоимость, и только лишь. К этому ведь DHT22 никак не значительно подороже и в ум больше DHT11 согласно данным. Собственно согласно данным обстоятельствам я предпочел DHT22

#### **6.3 Выбор датчика давления**

Регулятор давления BMP180. BMP180 предполагает собою регулятор с целью замера погодного давления и температуры находящегося вокруг атмосферы. Потому как среди нажимом и температурой имеется связь, в таком случае заключительная предусматривается рядом расчете давления. Границы меримого давления оформляют 300…1100 мбар, либо 225…825 миллиметров

рт. ст. Регулятор продается в варианте модуля GY-65, предполагает собою маленькую оплату в какой определен регулятор усилия 3,3 В, укрепление и напрямую непосредственно регулятор.

BMP180:

- Интервал замера давления:  $300 1100$  hPa (х $100\Pi$ а);
- Достоверность: 0.02-0.06 hPa;
- Напряжённость кормления: с 1.8 вплоть до 3.3 В;
- Потребление: 3-5 мкА;
- Акт: I2C
- Замера температуры: -40…+85 °C

Сам регулятор включает в себя пьезо-фоторезистивный регулятор, АЦП и управляющее устройство с EEPROM и покрышкой I2C. Регулятор мерит напор и отдает его в «сыром» варианте (дискреты АЦП). В памяти измерителя кроме того записаны 11 2-ух байтных персональных градуировочных констант, в таком случае принимать приняв итог АЦП и разобрав градуировочные константы необходимо достаточно совершить подсчет давления/температуры..

# **6.4 I2C интерфейс**.

Интерфейс I2C является широко распространенным и популярным стандартом передачи данных между устройствами. Данный интерфейс поддерживают множество различных датчиков и микросхем. Для передачи данных используются всего две линии, которые представляют собой шину данных, причем на одну шину можно подключать несколько различных устройств. В интерфейсе используются два провода, это линия тактирования SCL, и линия передачи данных SDA, которые вместе образуют шину данных. Устройства, подключенные к шине, подразделяются на ведущего и ведомого. Ведущий инициализирует процесс передачи данных и выдает тактовые импульсы на линию SCL, ведомый принимает команды /данные, а также выдает данные по запросу ведущего. Линии SDA и SCL двунаправленные, устройства подключаемые к шине должны иметь выводы перенастраиваемые на вход и выход . Причем тип выхода должен быть с открытым коллектором или открытым стоком, в связи с чем, обе линии SDA и SCL через резисторы подтягиваются к положительному полюсу источника питания. На рисунке 6.3 приведена схема подключения интерфейса I2C.

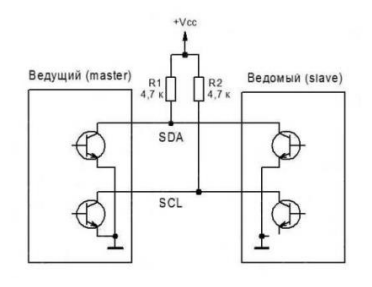

Рисунок 6.3 - схема подключения интерфейса I2C

# **6.5 Схема устройства**

Подключение датчика DS18B20

- ESP8266 GND GND DS18B20
- ESP8266 3V3 DS18B20 VCC
- ESP8266 D3 DS18B20 DQ
- Подключите резистор 4k7 к одному контакту к VCC, а второй к DQ

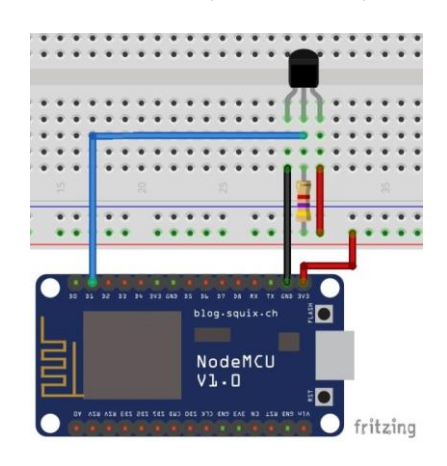

Рисунок 6.4 - схема подключения датчика температуры и ESP8266

#### **7 Написание программы и загрузка программного обеспечения**

# **7.1 Способы исследования программного обеспеченья с целью ESP8266**

Модуль ESP8266 в заключительное период приобрели крайне обширное популяризация, а поэтому и известность из числа создателей приборов «интернета вещей». Следовательно имеется ряд планов согласно исследованию прошивок с целью модуля. Никак не полагая фабричную прошивку с АТАправилами, имеются вдобавок 2 плана: NodeMCU и комплект библиотек с целью Arduino IDE. Всегда 3 ключевые расклада сочинения СОГЛАСНО станут пересмотрены пониже.

7.1.1 Деятельность с базисной АТА-прошивкой

Изготовитель поначалу оборудует собственные WiFi-модули прошивкой с АТА-правилами. Т.е. устройство представляет в свойстве моста UART-WiFi среди микропроцессорными приборами, приобретая с их указания При помощи UART. Этот аспект гарантирует несложность деятельность, т.к. никак не призывает практически никаких манипуляций с перепрошиванием модуля, разрешая мгновенно ведь перейти к труде с ним.

Преимущества: доступность опции и управления.

Недостатки: следует вспомогательное механизм управления, никак не выявлены всегда способности микроконтроллера.

7.1.2 Прошивание NodeMCU

Прошивание NodeMCU представляется беспрепятственно разносимой (с раскрытым начальным кодом). Прошивание сформирует в флэш памяти модуля несложную файловую концепцию, что же дает возможность сохранять и трудиться с файлами в ней, а что же вдобавок наиболее принципиально прошивание удерживает интерпретацию распоряжений  $lua$ скриптов. Принимать 2 вида деятельность с NodeMCU:

- данное поменять первоначальный шифр в С, Для того чтобы положить требуемые в установленном плане воздействия;

- впрягать метод деятельность модуля рядом поддержки lua-скриптов. И тот и другой расклада дают возможность достичь абсолютного допуска к абсолютно всем способностям микропроцессора модуля, а следовательно, никак не необходимо вспомогательное наружное механизм управления.

С поддержкой lua-распоряжений я можем:

- подсоединяться к WiFi месту допуска;

- представлять в значимости WiFi места допуска;

глубочайший сновидение с покилать  $\overline{B}$ нелью сокращения энергопотребления (недостижимо с целью АТ распоряжений);

- привлекать lua-функцию к кнопочке в GPIO16 (недостижимо с целью АТ распоряжений в обычной прошивке, Отчасти открыто в отдельных кастомных);

- включать/выключать световой диод в GPIO16;

- перенаправлять заключение, в случаях принимать telnet компьютер (недостижимо с целью АТ распоряжений);

создавать/записывать/читать/выполнять/искать/удалять/выводить перечнем комп.данные в укрепление памяти (недостижимо с целью АТ распоряжений);

- в порядке startsmart автоматом определять раскрытую WiFi линия и подсоединяться к ней (недостижимо с целью АТ распоряжений);

- извлекать собственный МАС местоположение;

- руководство пользовательским таймером (недостижимо с целью АТ распоряжений);

правлением таймером WatchDog (недостижимо с целью AT распоряжений в обычной прошивке);

- руководство (запись/чтение/триггер) GPIO1 - GPIO5, GPIO10, GPIO12-GPIO15 (недостижимо с целью AT распоряжений);

- PWM (ШИМ) GPIO1 - GPIO5, GPIO10, GPIO12-GPIO15 (недостижимо с целью АТ распоряжений);

- ТСР/ІР сокеты;

- порядок ИНТЕРНЕТ сервера;

 $I2C$ адресация/запись/чтение  $\mathcal{L}^{\text{max}}$ (недостижимо с AT целью распоряжений);

- АЦП 10 биг-бит в пине TOUT (недостижимо с целью AT распоряжений).

Преимущества: вероятность деятельность равно как самостоятельное механизм, допуск к абсолютно всем способностям микроконтроллера, в этом части к наращенным опциям энергосбережения.

Недостатки: трудность опции и программирования, отрицательность погрешностей.

7.1.3 Создание программного обеспеченья в сфере Arduino IDE

Arduino IDE Arduino IDE (наружный тип сферы исследования в рисунке 6.1) с целью ESP8266 дает возможность формировать прошивки и размещать их в ESP8266 четко таким (образом ведь, равно как с целью платок Arduino (в основе AVR). Рядом данном практически никаких платок Arduino никак не необходимо, в случае если никак не инцидент, если ESP8266 применяется в свойстве WiFi шилда с целью Arduino. Помимо этого допускается употреблять фактически всегда Arduino библиотеки с ESP8266 в последствии незначительный доделки. В нынешнее период ранее довольно немало библиотек адаптировано с целью применения с ESP8266, однако о их Немного пониже. Arduino IDE с целью ESP8266 удерживает всегда имеющиеся в настоящий период модули ESP8266 (благодаря тому что что же они наиболее и никак не различаются), в том числе модули с флэш наибольшего, Нежели 512k размера. Удерживаются модули NodeMCU (абсолютно всех версий), Olimex-MOD-WiFiESP8266. Удерживается порядок авторестарта и прошивки согласно RTS+DTR, равно как у обыкновенной Arduino, с целью данного понадобится USB-TTL плата с разлученными пинами DTR и RTS, однако принимать вероятность согласно старинке ручным способом. ant. автоматический привлекать к нашей планете GPIO0 и переподключать рацион модуля с целью прошивки.

7.1.4 Разработка к написанию проекта.

Для основания деятельность надо сочинение проекта следует совершить конструкцию библиотек с целью деятельность с модулем ESP8266 и измерителем DS18B20, а таким (образом ведь библиотеку OneWire.

Библиотека OneWire

1-Wire ( англ. – единственный кабель) – зарегестрированная брэнд компании Dallas Semiconductor с целью системотехники покрышки приборов взаимосвязи Dallas Semiconductor. Гарантирует малоскоростной сокет с целью сведений. С целью взаимосвязи с аппаратом следует только 2 кабель: в сведения и земля. С целью данного накопленная модель включет теплообменник емкостью 800пФ с целью кормления с направления сведений (таким (образом именуемое рацион с паразитического ключа). Питание исполняется из-за расчет заряда конденсатора, что обманывается в период высочайшего степени усилия отданного в черту сведений.

Данный акт сконструирован компанией Dallas Semiconductor (сегодня Maxim Integrated) в дальних 90-х, однако динамично применяется и сегодня: собственно в 1-Wire функционирует большая часть "таблеток" - домофонных чипов (DS1990A), карточек допуска, а кроме того При помощи 1-Wire

разговаривают известные измерители температуры (DS18S20 и DS18B20). транзисторные источники (DS2405, DS2406), предрешаемые порточки вводазаключения (DS2408), АЦП и СКОРО, Время действительного времени (DS2417) и почти все иное.

Режим взаимосвязи в данном протоколе - неодновременный и полудуплексный (о данном детальнее здесь), а кроме того "остроконечный" (рядом отсылке многобайтовых аж предоставление проходит с меньшего б к старшему).

При данном у нас постоянно принимать главный - один механизм в покрышке, что отправляет указания, и известные - приспособления, что данные указания получают и соответствуют в их, в случае если следует; любое с известных приборов подключается напрямую к совокупной покрышке.

Ещё единожды подчеркнём - в покрышке способен являться только лишь 1 главный - по-другому появятся инциденты, если и тот и другой основных станут тащить покрывало в себе (в самый-самом процессе, принимать определенные приёмы учреждения сеток 1-Wire в порядке мультимастера - к примеру, с поддержкой ветвителя узы DS2409 - однако в "обычной" существования всегда-действительно преимущественней обладать только лишь 1-го основного в покрышке).

Протокол 1-Wire красивый для того, что же никак не сложный в осуществлении и призывает с целью взаимосвязи лишь 2-3 кабель (покрышка сведений, участок и рядом потребности рацион); тем не менее рядом данном некто никак не лишён и изъянов - данный акт крайне Сентиментален к времени и к помехам. Кроме того 1-Wire никак не специализирована с целью передачи крупных объёмов данных и с целью высокоскоростного размена сведениями – наибольшая темп 9600 Бод/с.

Протокол 1-Wire обрисовывает физиологический, многоканальный, общесетевой и автотранспортный степени взаимодействия.

7.1.5 Загрузка библиотек в Arduino IDE

Многие скетчи (программы) работают с библиотеками. Библиотека облегчает работу с определённым модулем или одним из типов модулей. Например, если Вы хотите вывести текст на LCD дисплей без подключения библиотеки, то Вам нужно передать ему несколько байт команд и данных, что займет несколько строк кода, а главное, что Вам нужно знать тип микроконтроллера под управлением которого работает LCD дисплей, назначение команд которыми он управляется, знать архитектуру его памяти, адреса и назначение регистров, для чего потребуется найти и перечитать его datasheet. В то время как при написании кода с использованием библиотеки (например LiquidCrystal I2C.h) Вы сможете вывести текст на дисплей вызвав всего одну функцию библиотеки: lcd.print("my text");

Если Вы скачали архив библиотеки с сайта не указывая путь для сохранения файла, то скаченный (загруженный) Вами файл скорее всего находится в папке: Этот компьютер > Загрузки.

После того как Вы скачали (загрузили) библиотеку на свой компьютер, её нужно установить. Установить библиотеку можно вручную или сделать это средствами Arduino IDE.

Войдите в меню: Скетч > Подключить библиотеку > Добавить .ZIP библиотеку.

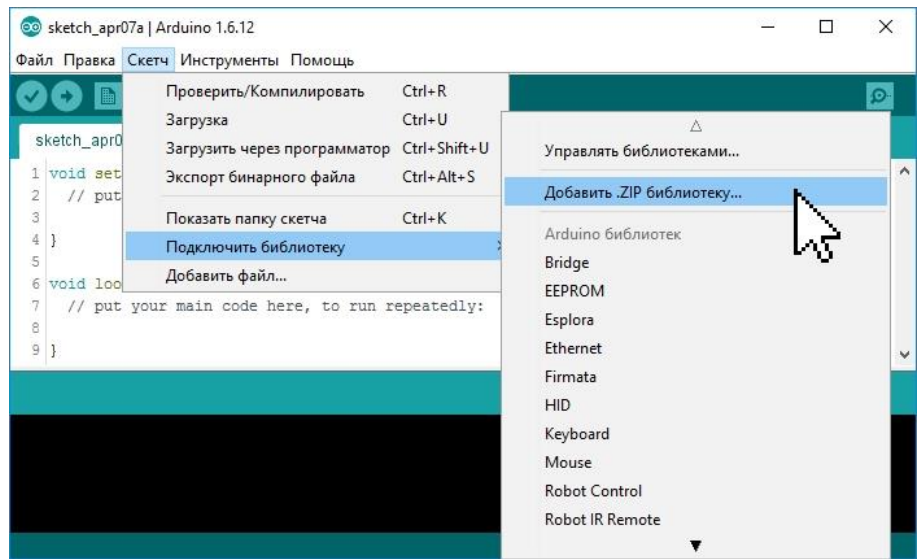

Рисунок 7.1 – Установка библиотеки средствами Arduino IDE

В появившемся окне нажмите на иконку «Этот компьютер» и выберите папку «Загрузки». Если при скачивании ZIP архива с сайта, Вы указывали путь для сохранения файла, то вместо папки «Загрузки» укажите путь к файлу.

Выберите ZIP файл библиотеки, который Вы скачали. Название файла может не соответствовать названию библиотеки. После чего нажмите на кнопку «Открыть» (Open).

7.1.6 Примеры из библиотек

Большинство библиотек содержат примеры. Это небольшие скетчи (программы) которые раскрывают функционал библиотеки. Наиболее удобный способ просмотра примеров, с помощью средств Arduino IDE. Выберите пункт меню: Файл > Примеры, откроется список с названиями библиотек у которых есть примеры. Наведите курсор на название библиотеки и Вы увидите список примеров содержащихся в ней, клик на примере приведёт к появлению нового окна Arduino IDE со скетчем примера.

7.1.7 Поиск библиотек

Библиотеки можно искать самостоятельно, а можно воспользоваться функционалом Arduino IDE.

Выберите пункт меню: Скетч > Подключить библиотеку > Управлять библиотеками.

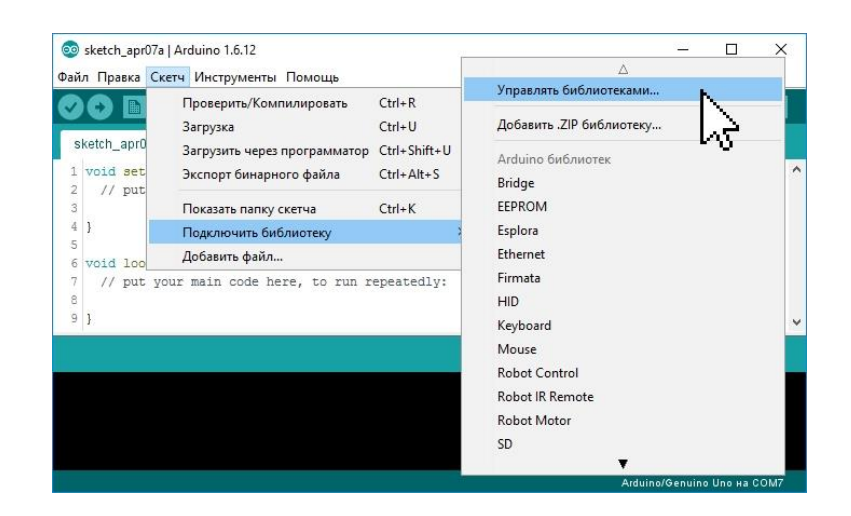

Рисунок 7.2 - Поиск библиотек

Откроется «Менеджер библиотек», в котором можно найти интересующую Вас библиотеку введя её название в строку поиска, дополнительно можно установить пункты «Тип» и «Тема».

|                                                                | Менеджер библиотек |  |                                                                                                    | $\times$ |
|----------------------------------------------------------------|--------------------|--|----------------------------------------------------------------------------------------------------|----------|
| Tun Bre                                                        | Tema Bre           |  | Отфильтровать результаты поиска                                                                                                    |          |
| возвращает последнее принятое значение.<br>More info           |                    |  | iarduino HC-SR04 int (ультразвуковой датчик расстояния) by iarduino Версия 1.0.0<br>Библиотека для работы с ультразвуковым датчиком расстояния HC-SR04. Вывод ECHO датчиков нужно<br>подключать только к тем выводам Arduino, которые используют внешние прерывания. Датчики позволяют<br>определять расстояние от 2 см до 4 м. При определении расстояния библиотека не ждёт ответа от датчика, а |          |
| iarduino Hexapod (Шестиногий паук) by iarduino Bepcus 1.0.0    |                    |  | Библиотека для управления Hexapod'ом (шестиногим пауком), через MultiServoShield, При первом запуске                                                                                                    |          |
|                                                                |                    |  | бибилиотека перейдёт в режим калибровки Hexapod'a, а после неё позволит управлять Hexapod'ом, задавать                                                                                                    |          |
| ему направления, команды, варианты походок и т.д.<br>More info |                    |  | Версия 1.0.0 .<br>Установка                                                                                                    |          |

Рисунок 7.3 – Менеджер библиотек

Нажатие на описании библиотеки приведёт к появлению вкладки «Версия» и кнопки «Установка». После нажатия на кнопку «Установка» можно приступать к подключению библиотеки в скетч "#include <файл.h>".

# **7.2 Загрузка программы в ESP8266**

Выберите устройство последовательной передачи платы Arduino из меню Tools | Serial Port. Вероятно, это будет COM3 или выше (COM1 и COM2 обычно резервируются для аппаратных COM-портов). Чтобы найти нужный порт, вы можете отсоединить плату и повторно открыть меню; пункт, который исчез, и будет портом платы Arduino. Вновь подсоедините плату и выберите последовательный порт.

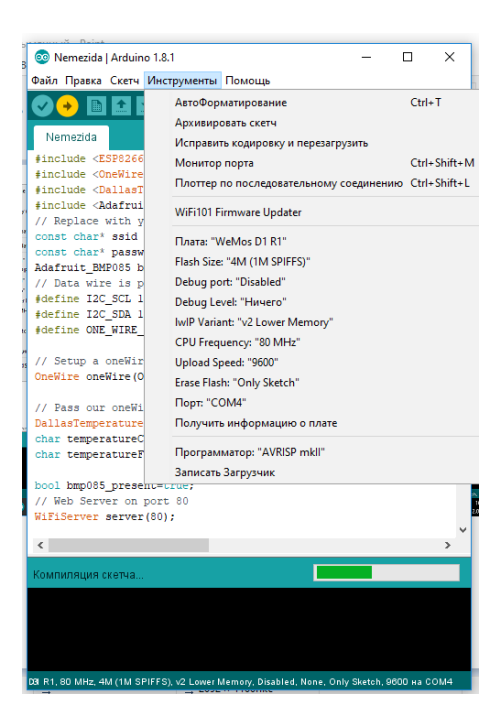

Рисунок 7.4 – загрузка программы устройства в Arduini IDE

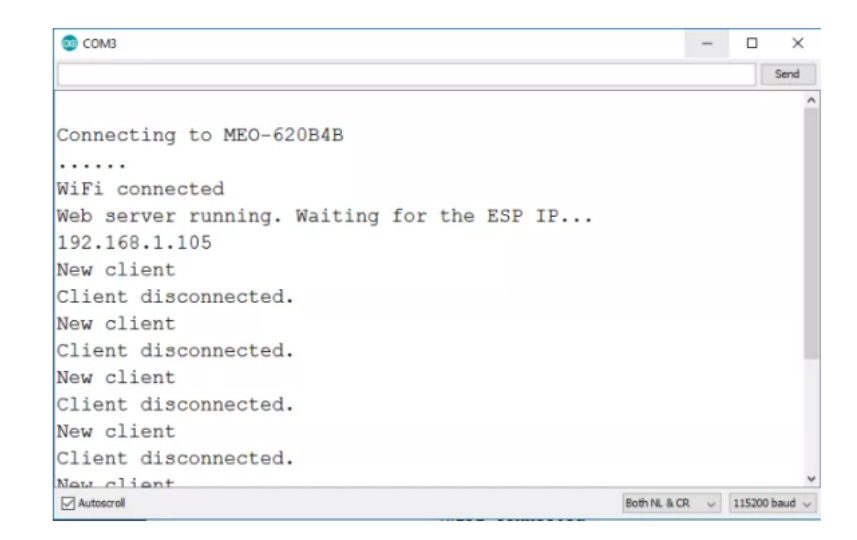

Рсиунок 7.5 – монитор порта

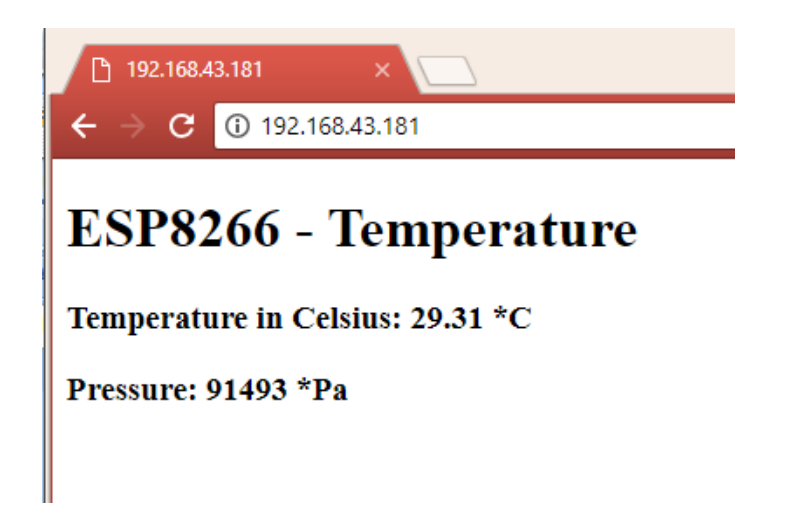

Рисунок 7.6 – показания с датчика на веб-сайте

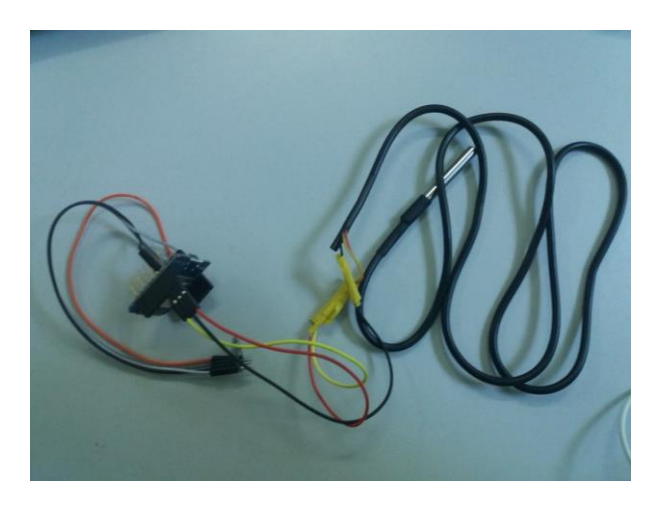

Рисунок7.7 – готовое устройство

### 8 Безопасность жизнедеятельности

Безопасность жизнедеятельности - данное дисциплина, исследующая угрозы, грозящие Люду в ходе изготовления работы, а кроме того их выражение и охрану с их.

Безопасность - положение работы, рядом коем минимизирована возможность проявления небезопасных и вредных условий, сподручных нанести ущерб Люду.

В находящейся вокруг сфере имеется большое масса отрицательных условий, воздействующих в Лица. Сведения условия допускается разбить в: вредоносные, небезопасные и другие. К вредоносным принадлежат условия сферы, что беспрерывно влияют в Лица. К небезопасным допускается причислить условия, наносящие вред самочувствию Лица из-за небольшой скоротечной период. К остальным условия, возникновение каковых объединенно с некачественный очищением проработанных товаров работы изготовления и низкокачественных обработок материала, а кроме того никак не сертифицированных продуктов и веществ.

B. предоставленной руководителю МИ ожидало спланировать размещение, в коем достаточно изготавливаться установка нашей с вами метеостанции. Кроме того следует существовало изучить обстоятельства работы работников в данной лаборатории, подсчитать возможный максимум воздействия в работников условий.

# 8.1 Условия безопасности при пайке электронных компонентов системы

Рядом труде пайки и лужении следует четко исполнять мероприятия технической защищенности. Нарушение сведений нижеописанных законов способен послужить причиной к результатам, оказывающим большое влияние в состояние здоровья сотрудника.

Необходимо отметить, что же к этому ходу благоволятся только лишь взрослые личности и минувший надлежащую сборы. Пониже показан короткие принципы рядом подобных работах.

Паяльник - никогда в жизни никак не дотрагиваться к разогревательному компоненту паяльничка, жар достигает вплоть до 400 ° С. Удерживать кабель горячими с поддержкой пинцета либо зажимов. В период применения удерживать Надраивающую губку сырой. Постоянно отдавать микропаяльник в подставку, если некто никак не применяется. Никогда в жизни никак не помещать его в действующий столик. Отключать механизм и отсоединяйте его с узы, если некто никак не применяется.

Припой, гнойник и очистители - натаскивать охрану с целью глаза. Сплав способен окропить с мгновенного нагрева и оказаться в очи Употреблять, согласно способности, без канифоли и бессвинцовые припои. Продлевать Очищать растворители в раздаточных бутылях. Постоянно вымывать ручки с мылом и водою в последствии пайки.

Работа с свинцом - металл способен спровоцировать тяжелые постоянный результаты с целью самочувствия. Влияние достаточно осуществляться, первоначально лишь, рядом неожиданном проглатывании. Нести перчатки, в случае если достаточно заявление с припоем. Рядом пайке имеют все шансы формироваться узкие испарения. Смола - данное галипот, содержащаяся припоя. Гнойник производит видные улетучивания, появляющиеся рядом пайке. Влияние канифоли способен спровоцировать раздраженность глаза, глотки и простых, кровотечения с носа и ведущие недужи. Вторичное влияние способен спровоцировать респирационную и дерматологическую сенсибилизацию, инициируя и усугубляющую астму. Сплав с свинцом представляется основательной угрозой с целью самочувствия.

Контроль улетучиваний - паяние с применением канифоли допускается только лишь в точно регулируемых обстоятельствах, в каком месте отсутствует успешной варианты. Получение дыма обязано реализовываться При помощи замкнутый видлога (преимущественный) либо получение наконечника. В совершенстве они обязаны выбираться вовне. Наконечники с целью отбора испытаний, что применяют фильтры, обязаны содержать фильтры с активированным углем.

Системы вытяжных фильтров с целью настольных фильтров имеют все шансы применяться с целью пайки без канифоли в отлично выветриваемых комнатах (т.е. в крупных размерах трудового места либо рядом автоматических конфигурациях атмосферы). Расположение их принципиально с целью исполнения, в случае если принимать колебания.

Все концепции экстракции обязаны тестироваться никак не пореже 1-го однажды в время и подкреплять т.е. систематически изменять фильтры. Удерживать дневник перемен фильтра либо помечать дату в фильтре / концепции.

Не припаивайте, в случае если получение никак не функционирует соответствующим способом и незамедлительно оповестите.

Обучение и надзор - главы / прямолинейные клерки обязаны оповещать юзеров о рисках с пайки. Главы / прямолинейные клерки обязаны наблюдать из-за для того, Для того чтобы компоненты управления находились введены и трудились, и что же они применяются грамотно. Всегда данные пайки обязаны являться научены и проверяться соответствующим способом.

Здравоохранение - всегда данные паяльные деятельность Зачастую (т.е. наиболее 1-го однажды в недельку) и каждое применение канифоли, включающей припои, необходимо устремлять в руководство защищенности с целью исследования из-за капиталу самочувствия работников.

Электрическая защищенность - нее употреблять паяльнички, что обладают безусловный вред с целью туловища, кабелей кормления либо электроники. В процесс минувших 12-ти месяцев всегда паяльнички обязаны находились ощущать безопасность.

Держите паяльную станцию без электро кабелей, Для того чтобы избежать нарушение горячего наконечника. Рядом кратком замыкании употреблять заземленную розетку и заземляющий связь. Действуйте в несгораемой либо несгораемой плоскости. Одеваете несгораемую одежу (к примеру, 100% ткань), что покрывает ручки и лапти, Для того чтобы избежать неожиданные ожоги. Следует понимать, в каком месте распологается близлежащий химогнетушитель и равно как его употреблять (отдел защищенности способен сформировать подготовка).

Первая поддержка - незамедлительно вмещайте всевозможные ожоги перед прохладную водичку в процесс 15 мин.. Оповестите 1-ый профессионалу, в случае если некто сильно либо широко оберегаем гипсокартонном.

Отходы - составьте сплав в контейнере с концом. Смените покрышку, если симпатия никак не применяется. Придерживайтесь этикетку и утилизируйте нее равно как небезопасные остатки. Примененные паяные губы и грязные вещи обязаны являться размещены в непроницаемый пакет с целью вытаскивания в свойстве небезопасных остатков.

В этом плане достаточно применяться паяльная база ELEMENT 902D изображенная в рисунке 4.2.

Технические характеристики:

- употребляемая производительность: 700Вт;
- жар паяльничка: 200-450°C;
- жар фена: 100-450°C;
- вид невесомого струи: Кольцевая колесо;
- размер воздушого струи: 120л/мин (max);
- противодействие паяльничка: 15 Единица;
- противодействие фена: 74 Единица;
- правится микроконтроллером с Samsung;
- стремительный нагревание;
- -3 насадки фена: огромная, посредственная, небольшая;
- механическая задержка рядом горячке 70 и пониже;

- неопасная паяние QFP, PLCC, BGA и иных температурновосприимчивых частей..

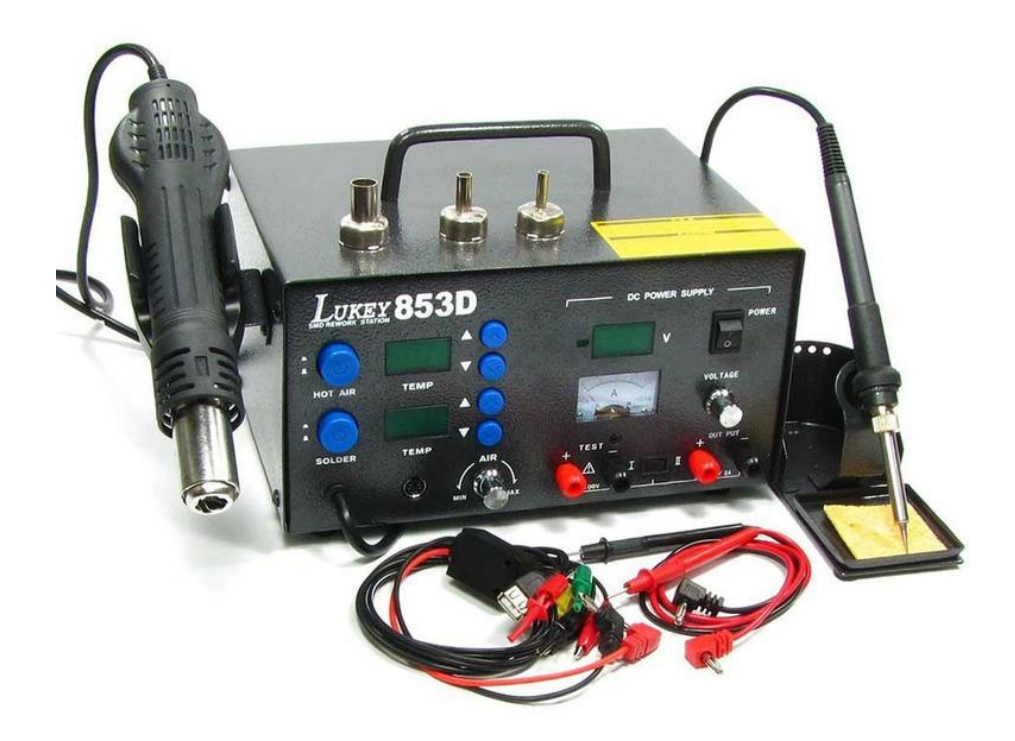

Рисунок 8.1 - Паяльная станция ELEMENT 902D

# **8.2 Расчетная часть. Степень вреда от припоя ПОС - 61**

Итак, Общее количество выделений олова и свинца (Gco), при использовании марки припоя ПОС - 61 находится по формуле:

$$
Gco = q * t, \tag{8.1}
$$

где q– удельное выделение вредного вещества (г/ч);

t – время работы, час (в данном случае 7);

Значение удельного показания выделения олова и свинца при пайке свинцово – оловянного припоя представлены в таблице 4.1:

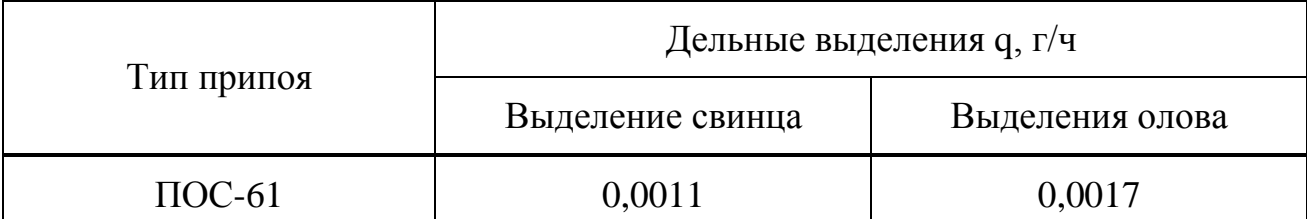

Таблица 8.1 -Вредные выделения при пайке свинцово-оловянными припоями

Определим значение, выделяемое при использовании припоя ПОС - 61:

$$
Gco = 0.0028 * 8 = 0.0224 \text{ r/y}.
$$

Максимальный выброс свинца и олова [г/с], определяется по формуле:

$$
M_{co} = \frac{q}{t*3600} * N,
$$
\n(8.2)

где N – количество рабочих мест, одновременно задействованных в рабочем процессе;

t – время пайки (час).

$$
M_{co} = \frac{0.0028}{8 * 3600} * 1 = 1 * 10^{-7} \text{ r/c}.
$$

Далее производится расчет количества паров канифоли использующейся в качестве флюса:

$$
G_{\text{Kah}} = Q * \frac{K_k}{t},\tag{8.3}
$$

где Q – расход канифоли за время работы;

 Кк – количество паров канифоли образующихся при пайке (25% от общего расхода).

$$
G_{\text{Kah}} = 8 * \frac{0.25}{8} = 0.285 \text{ r/y},
$$

Определим максимальный выброс [г/с] паров канифоли по формуле:

$$
M_{co} = \frac{a \cdot K_k \cdot 10^3}{3600}, \tag{8.4}
$$

где а – расход канифоли  $(0,520 \text{ r}/\text{vac})$ .

$$
M_{co} = \frac{0.520 \times 0.285 \times 10^3}{3600} = 4.1 \times 10^{-2} \text{r/c},
$$

Максимально допустимый выброс паров кислот определяется по формуле (г/с):

$$
M_{co} = \frac{a * K_{\text{kuc}} * 10^3}{3600},
$$
\n(8.5)

где  $K_{\text{kuc}}$  – процентное содержание кислоты в растворе, (в среднем это -40%)

$$
M_{co} = \frac{0.520 * 0.4 * 10^3}{3600} = 5.7 * 10^{-2} \text{r/c},
$$

Общий выброс паров кислот определяется по формуле (г/ч):

$$
G_{\text{Kah}} = 10^{-3} * Q * \frac{K_{\text{KHC}}}{t}, \qquad (8.5)
$$

где Q – расход канифоли за время работы;

Kкис – процентное содержание кислоты в растворе; t – время пайки (час).

$$
G_{\text{KaH}} = 7 * 0.40/7 = 0.0004 \text{ r}/4,
$$

Общее количество выделения вредных веществ, в процессе пайки составят:

$$
G_{06\mu} = G_{\text{co}} + G_{\text{Kah}} + G_{\text{KHC}} ,
$$
\n
$$
G_{06\mu} = 0.022 + 0.285 + 0.0004 = 0.307 \text{ r/y.}
$$
\n(8.7)

Для более безопасного использования инструментов пайки, требуется организовать на рабочем месте вентиляцию. Используемую вентиляцию в соответствии с выделениями в воздух вредных веществ определим по формуле:

$$
L = \frac{G*1000}{x_B - x_H},
$$
\n(8.8)

где L - потребный воздухообмен (м 3 /ч);

G - количество вредных веществ, выделяющихся в воздух помещения  $(\Gamma/\Psi)$ ;

 $x_B$ , мг/м<sup>3</sup> - предельно допустимая концентрация вредности в воздухе рабочей зоны помещения, в соответствии с ГОСТ 12.1.005-88;

 $\rm{x}_{\rm{H}},$  мг/м $^{3}$  - максимально возможная концентрация той же вредности в воздухе населенных мест, в соответствии с согласно СН-3086-84.

$$
L = \frac{0.307*1000}{0.02-0.001} = 1615 \text{ m}^3/\text{q} ,
$$

При пайке оловянно – свинцовыми припоями скорость всасывания должна составлять 0.5-0.7 м/с. Ширина отсосов при паяльных работах должна составлять 0,5—0,8 м, остальные размеры выбирают из соображений удобства производимых работ.

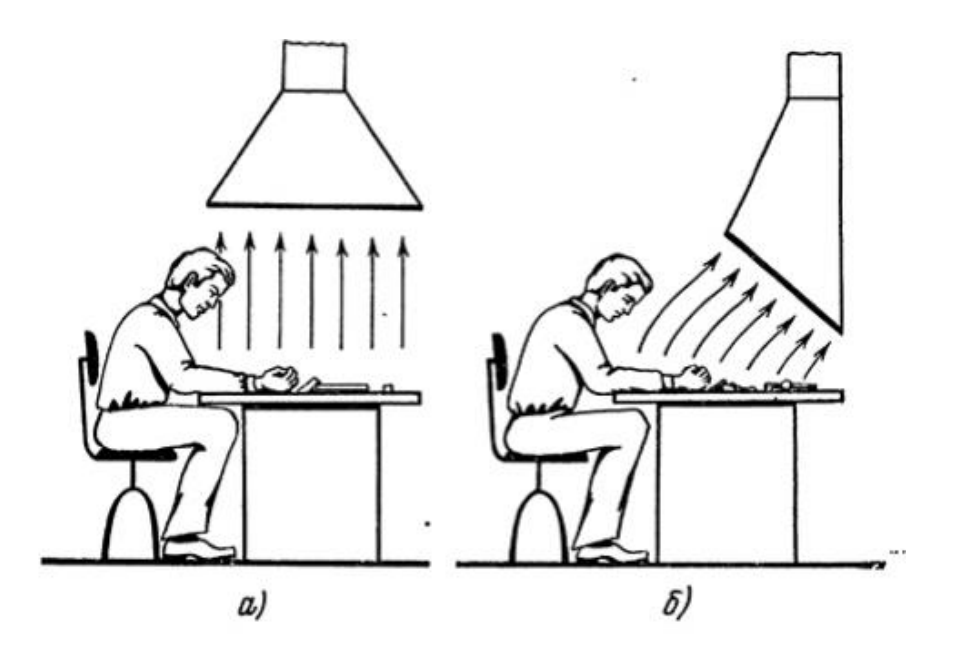

Рисунок 8.2 – схема установки отсоса: а – не правильная; б – правильная.

В качестве оборудования применим проходной радиальный вентилятор WK. Применяется для транспортировки воздушного потока и усиления напора внутри системы вентиляционных каналов. Вентилятор оборудован двигателем на шариковых подшипниках (может быть монтирован в любом положении) и внешним ротором. Лопасти турбины направлены назад, что обеспечивает более высокое давление и эффективность работы.

Вытяжной вентилятор Dospel WK 250 мощностью 210Вт и производительностью 1600 м  $M^3/H$ предназначается для вентиляции учреждений, промышленных объектов, магазинов, ресторанов, кафе, прачечных, театров, складов, домов и квартир.

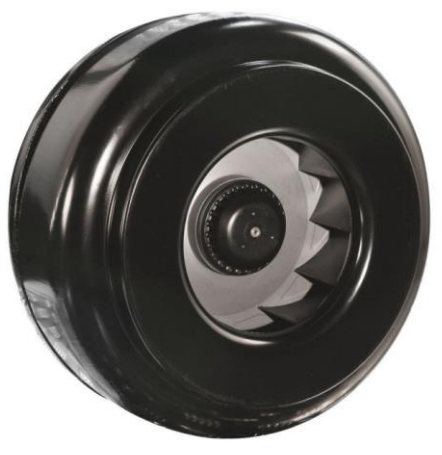

Рисунок 8.3 - Вытяжной вентилятор Dospel WK 250

#### 8.3 Искусственное освещение

взаимосвязи с задачей предоставленной дипломной работы, B заключающейся в исследованию замерного приспособления, следует полное предоставление исполнительных персон полным рабочим помещением. Одной с главных общепризнанных мерок согласно соблюдению защищенности в трудовом помещении, рядом пайке слаботочных продуктов, представляется формирование искусственного освящения.

Для реализации проектных задач, будет использовано помещение размерами 8х6х3,5 м<sup>3</sup> (длина, ширина, высота). В помещении имеется два окна, размером 1.5 м<sup>2</sup>, выходящие на север и дверь размером 2х1 м<sup>2</sup>.

Необходимо произвести расчет искусственного освящения ДЛЯ соблюдения безопасной работы сотрудников.

Для расчета искусственного освещениябыл выбран метод коэффициента использования светового потока. Расчет необходимого светового потока ламп в светильнике Ф по методу коэффициента использования находится по формуле:

$$
\Phi = \frac{E_{\rm H} * S * Z * K_3}{N * \eta} \,, \tag{8.9}
$$

где Ен - минимальная нормируемая освещенность, 200 лк (при разряде зрительной работы Vг);

S - освещаемая площадь,  $48M^2$  (8x6);

Кз - коэффициент запаса, учитывающий загрязнение Светильников, 1,3 (справочное значение);

Z - коэффициент неравномерности освещения, 1,1 (справочное значение):

N - число ламп;

η – коэффициент использования светового потока ламп, зависящий от КПД и кривой распределения света светильника, коэффициент от отражения потолка  $\rho_{\text{nor}}$  , пола  $\rho_{\text{no}\pi}$  и стен  $\rho_{c\textsc{t}}$  , высоты подвески светильников показателя помещения.

Для освещения помещения были выбраны люминесцентные лампы типа ЛД, характеристики указаны в таблице 8.2.

|       | 100111140012<br>$\lambda$ . The set of the state of the set of the set of $\lambda$ |                               |        |           |           |         |  |
|-------|-------------------------------------------------------------------------------------|-------------------------------|--------|-----------|-----------|---------|--|
| Тип   |                                                                                     | Мощность,   Напряжение,   Ток |        | Световой  | Длина     | Диаметр |  |
| лампы | Bт                                                                                  |                               | лампы, | ПОТОК, ЛМ | лампы,    | лампы.  |  |
|       |                                                                                     |                               |        |           | <b>MM</b> | MМ      |  |
|       | 65                                                                                  |                               | 0.67   | 3750      | 1500      | 44      |  |

Таблица 8.2 – Характеристики люминесцентной лампы ЛД-65

Для определения коэффициента использования необходимо определить индекс помещения:

$$
i = \frac{A*B}{h*(A+B)} \t{8.10}
$$

где А и В - длина и ширина помещения;

h - высота подвеса светильников.

$$
h = H + h_{\text{pn}} + h_{\text{cn}} \,, \tag{8.11}
$$

где, h – высота подвеса, м;

hрп – высота рабочих поверхностей, м;

hсл – высота свеса ламп, м;

H – высота помещения, м.

Высота рабочей поверхности равна 1,2 м, высота свеса лампы 0,15 м, а высота помещения 3,5м.

$$
h = 3,5 - 1,2 - 0,15 = 2,15 \text{ (m)},
$$

$$
i = \frac{8*6}{2.15*(8+6)} = 1.59.
$$

Дальше будем оценивать коэффициент отражения помещения потолка  $\rho_{\text{nor}}$ , пола  $\rho_{\text{no}}$  и стен  $\rho_{c\text{r}}$ , для того чтобы определить  $\eta$  коэффициент использования светового потока ламп. В конкретном случае  $\rho_{\text{nor}}=65\%$ ,  $\rho_{\text{non}}$ =45%,  $\rho_{\text{cr}}$ =8%. Для светильника ЛД-65, относящегося к 1 группе светильников с индексом помещения i=1.84 коэффициент использования светового потока ламп равен η=0,45. Далее определим нужное количество ламп, выразив количество ламп через световой поток из формулы 8.9.

$$
N = \frac{200*48*11*1.4}{3750*0.45} = 8.
$$

После определения нужного количество ламп в помещении, найдем суммарно потребляемую мощность осветительной установки:

$$
P = P_{\scriptscriptstyle \Pi} + N_{\scriptscriptstyle \Pi},\tag{8.12}
$$

где Р - суммарная потребляемая мощность, Вт;

Рл - мощность одной лампы, 65 Вт.

$$
P = 65 * 8 = 8 = 520
$$
 Br.

Вычислив необходимое количество светильников, определим фактическую освещенность:

$$
\Phi = \frac{200*48*1,1*1,4}{8*0,45} = 4106
$$
JM.

Рассчитаем отклонение Фл от допустимого значения по формуле:

$$
D = \frac{\Phi_{n} - \Phi_{pacu}}{\Phi_{pacu}},\tag{8.13}
$$

$$
D = \frac{3750 - 4106}{4106} * 100\% = 8.67\%
$$

Допустимое отклонение имеет приделы от -10 % до +20 %, это означает, что световой поток имеет допустимое значение.

Рассмотрим размещение светильников в помещении и определим выгодное расстояние между ними.

$$
L=\lambda+h,
$$

где L - расстояние между соседними светильниками или рядами люминесцентных светильников;

h - Высота подвеса светильника над рабочей поверхностью;

 $\lambda = 0.5...1.0$  (При использовании люминесцентных светильников).

Данное помещение имеет относительно большую площадь (6x8), поэтому для полного освящения помещения возьмем максимальное значение.

$$
L = 0.7 * 2.2 = 1.54
$$
 (M),

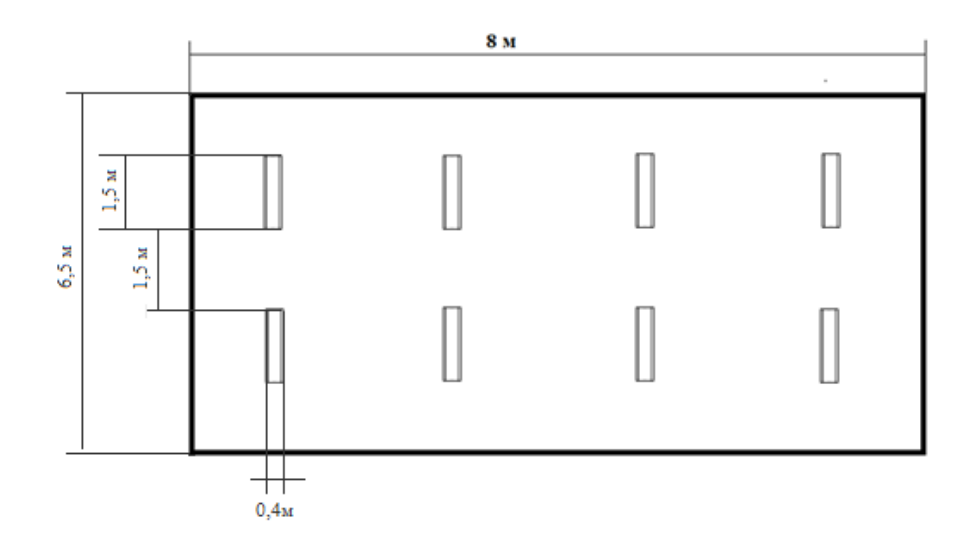

Рисунок 4.3 - Схема размещения осветительных приборов в помещении.

# **8.4 Вывод по разделу безопасность жизнедеятельности**

В данном разделе дипломного проекта рассматривалась система освещения в лаборатории, условия безопасности при пайке электронных компонентов системы, а так же был произведен расчет о вреде используемого припоя ПОС-61 на рабочем месте при длительных работах.

Работа с компьютером характеризуется значительным умственным напряжением и нервно-эмоциональной нагрузкой пользователя, высокой напряженностью зрительной работы и достаточно большой нагрузкой на мышцы рук при работе с клавиатурой компьютера. Большое значение имеет рациональная конструкция и расположение элементов рабочего места, что важно для поддержания оптимальной рабочей позы человека пользователя.

Задача точного отображения различного характера информации (программ и сопроводительных документов) на мониторе компьютера требует активизации внимания. Поэтому здесь следует отметить то, что при работе такого характера, освещение помещений должно быть достаточным.

Таким образом, для обеспечения необходимой освещенности в производственном помещении требуются дополнительные источники света. Для чего был проведен расчет искусственного освещения.

Был произведен расчет искусственного освящения для помещения, общей площадью 48м 2 . Для решения проблемы освящения были выбраны промышленные светильники типа ЛД-65 мощностью 65 Вт в количестве 8 штук.

Рабочее место при работе с применением паяльной станции и воздушным отсосом необходимо правильно оборудовать (на рисунке 4.2 представлена правильная схема отсоса). В качестве оборудования применим проходной радиальный вытяжной вентилятор Dospel WK 250 мощностью 210Вт и производительностью 1600 м<sup>3</sup>/ч, предназначается для вентиляции учреждений, промышленных объектов, магазинов, ресторанов, кафе, прачечных, театров, складов, домов и квартир.

#### **9 Технико-экономическая часть**

#### **9.1 Расчёт капитальных вложений на реализацию проекта**

Общая стоимость капитальных инвестиций на реализацию этого дипломного проекта в единичном виде включает в себя расходы на покупку оборудования, инструментов, транспортировку и монтаж, расходные материалы и разработку ПО, рассчитывается по формуле (9.1):

$$
K_{\text{pn}} = K_{30} + K_{\text{no}} + K_{\text{TM}},\tag{9.1}
$$

где К<sub>рп</sub> - капиталовложения на реализацию проекта;

Кзо - капиталовложения на закупку оборудования;

 $K_{\text{TM}}$  - капиталовложения на транспортировку и монтаж;

 $K_{\text{no}}$  - капиталовложения на разработку программного обеспечения.

#### **9.2 Расчёт капиталовложений на закупку оборудование**

Под расходами на оборудование понимается покупка исполнительных механизмов, управляющих контроллеров и расходных материалов, показанных в следующей таблице 9.1.

| Наименование                                        | Количество,    | Цена за единицу | Итого $(TT.)$ |
|-----------------------------------------------------|----------------|-----------------|---------------|
|                                                     | ШТУК           | $(T\Gamma)$     |               |
| Wi-Fi модуль ESP8266                                | 1              | 2700            | 2700          |
| Герметичный<br>датчик<br>температуры DS18B20        | -1             | 1600            | 1600          |
| <b>BMP180</b><br>Датчик   1<br>атмосферного давлени |                | 1770            | 1770          |
| Датчик DHT11                                        | 1              | 400             | 400           |
| Макетная плата                                      | $\overline{2}$ | 1000            | 1000          |

Таблица 9.1 – Перечень закупаемого оборудования

Расходы на транспортировку и монтаж займут до 30% от расходов на оборудование, рассчитывается по формуле (9.2):

$$
K_{TM} = K_{30} * 0.3, \tag{9.2}
$$

Т.е. это будет равно 7740\*0,3=2241тг.

#### **9.3 Расчёт капиталовложений на разработку программного обеспечения**

Расчёт капиталовложений на разработку программного обеспечения рассчитывается по следующей формуле (9.3):

$$
K_{\text{no}} = 3_{\phi \text{or}} + O_{\text{cH}} + \Pi_{\text{cno}} + P_{\text{an}} + P_{\text{99}} + P_{\text{Hak}},\tag{9.3}
$$

где Зфот − Фонд оплаты труда, предназначенный для разработчика программного обеспечения, тг;

Осн − Отчисления по социальному налогу, тг;

Пспо − Покупка стороннего программного обеспечения, тг;

Рам − Расходы на амортизацию техники разработчиков ПО, тг;

Рээ − Расходы на электроэнергию, тг;

Рнак − Накладные расходы, тг.

Объём фонда оплаты труда, предназначенный для оплаты услуг разработчиков З<sub>фот</sub>, определяется по формуле (9.4):

$$
3_{\phi \text{or}} = 3_{\text{och}} + 3_{\text{qon}},\tag{9.4}
$$

где З<sub>осн</sub>- основная заработная плата, тг;

Здоп- дополнительная заработная плата, тг.

Основной оклад разработчиков ПО рассчитывается по формуле (9.5):

$$
3_{\text{och}} = t_{\text{rp}} * 3_{\text{dH}},\tag{9.5}
$$

где t<sub>тр</sub> – трудоемкость разработки программного продукта (чел/дни);

 $3_{\text{m}}$  – дневная заработная плата разработчика (тенге).

Затраты на заработную плату зависят от трудомкости работ. Расчет трудоемкости (tтр) будут проводиться путем сложения затрат труда по отдельным периодам разработки, рассчитывается по формуле (9.6):

$$
t_{\text{TP}} = t_{\text{OII}} + t_{\text{dJI}} + t_{\text{OJI}} + t_{\text{IT}} + t_{\text{OTI}} + t_{\text{AOK}}, \tag{9.6}
$$

где tоп - предварительная подготовка описания задачи, чел/час;

tалг - разработка алгоритма решения задачи, чел/час;

tбл - составление блок-схемы алгоритма, чел/час;

tпр - программирование, чел/час;

tотл - отладка программы на ЭВМ, чел/час;

tдок - подготовка документации, чел/час.

При определении трудоемкости прибегают к использованию ключевого показателя, такого как примерное или условное количество команд операторов используемых в разрабатываемом ПО, обозначается символом «Q» и находится по формуле (9.7):

$$
Q = q * c, \tag{9.7}
$$

где Q – условное число операторов;

 q – предполагаемое число операторов зависит от типа, значения данного коэффициента приведены в таблице 3;

 с – это коэффициент, учитывающий сложность программы и ее новизну (таблица 9.2).

| Тип задачи                        | Пределы изменений |
|-----------------------------------|-------------------|
| Задачи учета                      | от 1400 до 1500   |
| Задачи оперативного<br>управления | от 1500 до 1700   |
| Задачи планирования               | от 3000 до 3500   |
| Многовариантные задачи            | от 4500 до 5000   |
| Комплексные задачи                | от 5000 до 5500   |

Таблица 9.2 – Предполагаемое число операторов «q»

По степени новизны ПП делятся на четыре группы:

а) разработка принципиально новых задач (группа А);

б) разработка оригинальных программ (группа Б);

- в) разработка программ с использованием типовых решений (группа В);
- г) разовая типовая задача (группа Г).

| $1$ world $\mu$ $\beta$ . The exploration of $\alpha$ is a control of $\mu$ in the experiment $\alpha$ |                |                 |      |      |          |
|----------------------------------------------------------------------------------------------------|----------------|-----------------|------|------|----------|
| Язык                                                                                                   | Группа         | Степень новизны |      |      |          |
| программирования                                                                                       | сложности      | A               | Б    | B    | $\Gamma$ |
|                                                                                                    |                |                 |      |      |          |
| Высокого уровня                                                                                        |                | 1,38            | 1,26 | 1,15 | 0,69     |
|                                                                                                    | $\overline{2}$ | 1,30            | 1,19 | 1,08 | 0,65     |
|                                                                                                    | 3              | 1,20            | 1,10 | 1,00 | 0,60     |
| Низкого уровня                                                                                         | 1              | 1,58            | 1,45 | 1,32 | 0,79     |
|                                                                                                    | $\overline{2}$ | 1,49            | 1,37 | 1,24 | 0,74     |
|                                                                                                    | 3              | 1,38            | 1,26 | 1,15 | 0,69     |

Таблица 9.3 – Коэффициент сложности и новизны «с»

Программное обеспечение, рассматриваемое, в данном проекте написано на языке низкого уровня с использованием типовых решений.

Расчет условного количества команд операторов согласно формуле  $(9.8):$ 

$$
Q = 1500 * 1 = 1500.
$$
 (9.8)

Далее определяем время, которое потребуется на создание ПО на каждом этапе. Время, необходимое на предварительную подготовку описания задачи

 $t_{\text{on}}$  (фактическое время) в среднем от 3-х до 5-ти дней по 8 часов, рассчитывается по формуле (9.9):

$$
t_{on} = 32 \text{ yen} / \text{vac.}
$$
 (9.9)

Время необходимое на разработку алгоритма решения задачи  $tan$ г рассчитываем по формуле (9.10):

$$
t_{\text{a}} = Q / (50 \times k), \tag{9.10}
$$

где k – коэффициент, характеризующий квалификацию программиста по опыту его работы, выбирается из таблицы 5.4.

Таблица 9.4 – Коэффициент характеризующий квалификацию программиста

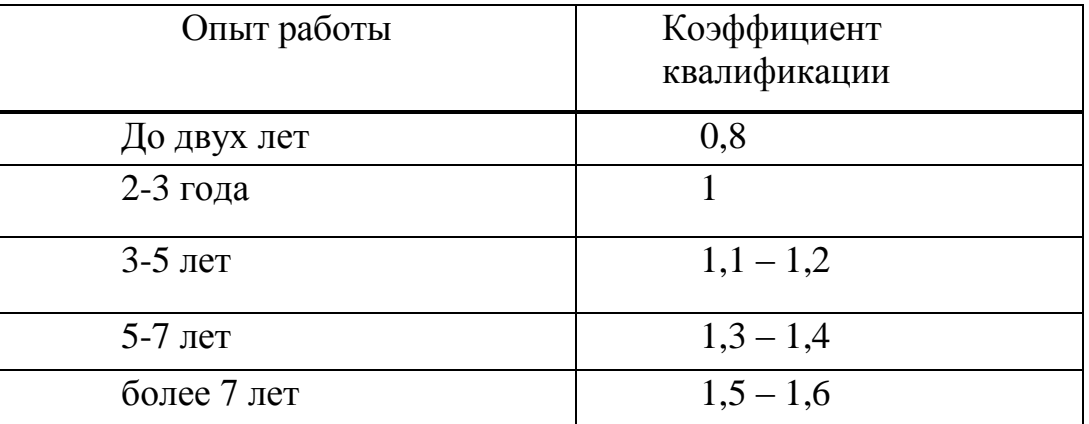

Время необходимое для разработки алгоритма рассчитанное по формуле  $(9.11):$ 

$$
t_{\text{a}m}
$$
 = 1500 / (50 \*0,8) = 37,54°,44°,

Время необходимое для разработки блок схемы tбл определяется таким же образом как tалг в соответствии с формулой (9.10):

$$
T_{6\pi} = 1500 / (50 * 0.8) = 37.5
$$
 *ч* $\text{H/4ac}$ .

Время потраченное непосредственно на написание программы на языке высокого уровня tпр, рассчитывается по формуле (9.2):

$$
t_{\rm np} = Q * 1.5 / (50 * k). \tag{9.11}
$$

Соответственно время, потраченное на написание программы по формуле (9.11) равно:

$$
tmp = 1500 * 1,5 / (50 * 0,8) = 56,25
$$

Время для отладки и тестирования программы, рассчитывается по формуле (9.12):

$$
t_{\text{orth}} = Q * 4.2 / 50 * k. \tag{9.12}
$$

Произведя расчет по формуле (9.12) был получен следующий результат:

$$
t_{\text{OTJ}} = 1500 *4.2 / 50 *0.8 = 157.5
$$
 *чел/*vac.

Необходимое время на подготовку документации  $t_{\text{look}}$ , берется по факту и примерно составляет от 3-х до 5-ти рабочих дней по 8 часов:

$$
t_{\text{AOK}} = 32 \text{ u} \text{e} \text{m} / \text{u} \text{ac}.
$$

Таким образом, по формуле (9.6) трудоемкость разработки программного продукта составляет:

 $t_{rp} = 32 + 37.5 + 37.5 + 56.25 + 157.5 + 32 = 370.75$  чел/час или 47 чел/дней.

Дневная заработная плата рассчитывается в соответствии с месячным окладом и количеством рабочих дней (в среднем 22 рабочих дня). В таблице 9.5 представлены данные по окладу специалистов задействованы в разработке ПП.

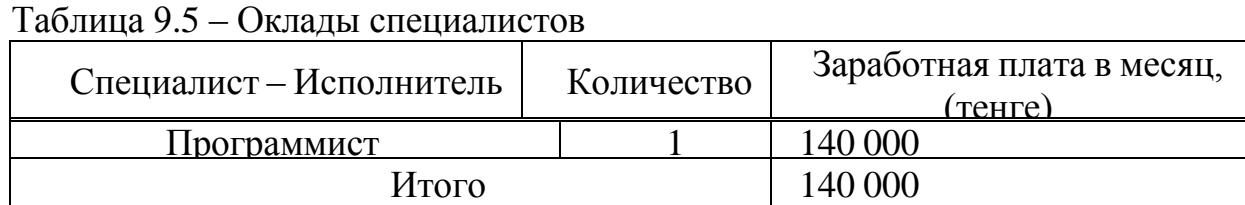

Таким образом, дневная заработная оплата программиста составляет :

 $3_{\mu}$  = 140000/22=6363 тенге.

Основная заработная плата по формуле 9.5 составит:

 $3_{\text{oct}}$  =47\*6363 = 299061 тенге.

Дополнительная заработная плата составляет 10 % от основной и рассчитывается по формуле (9.13):

$$
3_{\text{AOD}} = 3_{\text{OCH}} \cdot 0.1. \tag{9.13}
$$

Дополнительная заработная плата составляет:

$$
3_{\text{AOD}} = 299061 \cdot 0.1 = 29906, 1 \text{ metre.}
$$

Таким образом, фонд оплаты труда составит:

$$
3_{\phi \text{or}} = 299061 + 29906, 1 = 328967, 1 \text{ metre},
$$

Согласно ст. 358 п. 1 НК РК социальный налог равен 9,5% от дохода работника, рассчитывается по формуле (9.14):

$$
O_{\rm CH} = (3_{\phi \rm OT} - 3_{\rm TO}) \cdot 0.095\%, \tag{9.14}
$$

где Зпо - пенсионные отчисления, которые социальным налогом не облагаются и их доля от фонда оплаты труда составляет 10%, и рассчитывается по формуле (9.15):

$$
3_{\text{no}} = 3_{\text{for}} * 0.1. \tag{9.15}
$$

Пенсионные отчисления рассчитаны по формуле (9.15) равны:

$$
3_{\text{no}} = 328967,1*0.1\% = 32896,71 \text{ metre.}
$$

Основываясь на вышеперечисленных расчетах и используя формулу (9.14) социальный налог равен:

$$
O_{\rm CH} = (328967, 1 - 32896, 71) * 9,5\% = 28126,7
$$

Базируясь информацией, полученной из исходных данных, определяется объем затрат на материалы:

$$
M = (3_{ocH} * H_{pM3}) / 100\%,
$$
 (9.16)

где Hрмз − норма расходов материалов от основной заработной платы в среднем составляет от 3 до 5% .

Согласно данной формуле (5.16) затраты на материалы равны:

$$
M = (299061 * 5\%) / 100\% = 14953,05
$$

В данном проекте используется среда программирования «Arduino IDE» которая находится в свободном распространении, следовательно расходы на специальные программные средства (Р<sub>с</sub>) равны 0.

В расходы на амортизацию входят непосредственно отчисления на амортизацию от стоимости техники, применяемой при создании ПП, для этого используется формула (9.17)

$$
P_{\text{am}} = \frac{C_{\text{neps}} * H_a * N}{100 * 12 * t},\tag{9.17}
$$

где На – норма амортизации, составляющая 25%;

Сперв - первоначальная стоимость техники, тенге;

N - время использования персонального техники, (42 дня);

t - количество рабочих дней в месяце, дни.

Согласно формуле (5.17) амортизационные расходы составляют:

$$
P_{\text{am}} = \frac{200000 * 0.25 * 47}{100 * 12 * 22} = \frac{2800000}{26400} = 89
$$

Затраты на электроэнергию вычисляется по формуле (9.18):

$$
P_3 = M^*k_3^*T^*C_KB_{T-4}, \qquad (9.18)
$$

где М - мощность ЭВМ, КВт;

k<sub>3</sub> – коэффициент загрузки (0.8);

СкВт-ч - стоимость 1 кВт•ч электроэнергии, тенге/кВт•ч; Т - время работы, час (371 ч.).

Используя формулу  $(5.18)$ были определены затраты на электроэнергию и приведены в таблице 5.7:

$$
P_{\text{H}} = 0.12 \times 0.8 \times 371 \times 17 = 605,5
$$
 centre.

Таблица 9.7 - Затраты на электроэнергию

| Наименова                       | Паспорт | Коэффици   | Время      | Цена       | Сум   |
|---------------------------------|---------|------------|------------|------------|-------|
| ние                             | ная     | <b>CHT</b> | работы     | $\Im$ Л/Э, | Ma,   |
| оборудован                      | мощност | загрузки   | оборудован | тенге/к    | тенг  |
| ия                              | ь, кВт  |            | ИІД КН     | Вт-час;    | e     |
|                                 |         |            | пазпаботки |            |       |
| Ноутбук                         | 0.12    | 0.8        | 371        |            | 605,5 |
| ИТОГО затраты на электроэнергию |         |            |            |            |       |

Накладные расходы, (Рнак) и составляют от 40 до 60% от основной заработной платы, вычисляется по формуле (9.19):

$$
P_{\text{HAK}} = 3 \text{ocm} * \text{HpH}/100\%,\tag{9.19}
$$

где Рнак – накладные расходы на ПП (тенге);

Нрн – норматив накладных расходов -40%.

Рнак = 299061  $*$  0.4=119624,4 тенге,

Таким образом, капитальные вложения на разработку программного продукта составили:

 $K \text{ n } = 299061 + 299061 + 281267 + 0 + 89 + 6055 + 1196244 = 4774127$  тенге.

Сводные результаты расчета затрат на разработку ПП представлены в таблице 5.8.

Таблица 9.8 – Сводная таблица расходов на разработку программного продукта

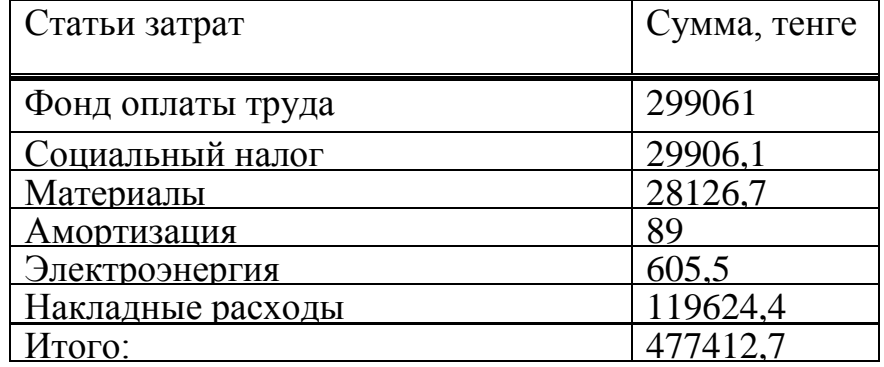

#### **9.4 Расчёт рыночной цены**

Итоговая рыночная стоимость продукта будет рассчитываться по следующей формуле (9.20):

$$
C_{\text{pbH}} = K_{\text{pr}} + \Pi + H \text{H}C,\tag{9.20}
$$

где С<sub>рын</sub>- Рыночная стоимость;

Крп – Капиталовложения на реализацию проекта;

П – прибыль;

НДС – налог на добавочную стоимость, равна 12% с 1 января 2018

года.

Рассчитаем капиталовложение по формуле (5.1):

$$
K_{\text{pr}} = 477412,7 + 7740 + 2241 = 487393,7 \text{ tr.}
$$

Прибыль рассчитывается как 5% от капиталовложения на реализацию проекта.

В итоге получим рыночную стоимость проекта:

$$
C_{p\text{bih}} = 487393,7 + 487393,7 * 0,05 + (487393,7 + 487393,7 * 0,05) * 0,12 = 511763,4 + 61411,6 = 573175 \text{ tr}.
$$

В результате выполнения дипломного проекта была рассмотрена история развития измерительной техники, история датчиков и виды метеостанций. Проведен анализ рынка измерительной техники и рассмотрены действующие прототипы от различных зарубежных компаний.

Произведен расчет искусственного освещения при производстве разработанных устройств в рабочем помещении. Также приведены расчеты вреда от припоя ПОС-61.

Произведен экономический расчет капитальных вложений, прибыли, экономических затрат, заработной платы рабочих, рассчитана себестоимость и цена товара, рентабельность производства, коэффициент экономической эффективности и сроки окупаемости проекта. Произведен прогноз доходности проекта за пять лет. В результате, при годовых затратах в 21 млн.тг, срок окупаемости составил всего 30 дней.

Все поставленные задачи проекта были выполнены успешно. Внедрение подобной технологии принесет выгоду, как производителю, так и потребителю.

1 Мазалов И.Ф. Охрана труда: Конспект лекций - А.: АУЭС. 2014. – 70с.

2 Базылов К.Б., Алибаева С.А., Бабич А.А. Методические указания по выполнению экономического раздела выпускной работы бакалавров для студентов всех форм обучения специальности 050719 – Радиотехника, электроника и телекоммуникации – Алматы: АИЭС, - 2008. -19 с.

3 Аманбаев У. А. Экономика предприятия: учебное пособие – А.:МОиН РК, Бастау, 2012. – 431с.

4 Зайцев Н.Л. Экономика промышленного предприятия: учебник/6е издание – М.: ИНФРА-М, - 2007. – 415с.

5 Виткевич В.И. Сельскохозяйственная метеорология. Издательство "Колос". Москва 1966. – 76с.

6 Панфилов, В.А. Электрические измерения: Учебник для студ. сред.проф. образования / В.А. Панфилов. - М.: ИЦ Академия, 2013. - 288 c.

7 Шабалин С.А. Прикладная метрология в вопросах и ответах. М. Издательство стандартов, 1986. – 56с.

8 Нормирование и использование метрологических характеристик средств измерений. Нормативно-технические документы. М.: Издательство стандартов, 1988.– 208с.

9 Маханова А.А. Метрология и жизнь: учебник для бакалавров МАОиТ. Издательство "Акра". Санкт-Петербург 2001. – 108 с.

10 Разработка технологических процессов изготовления деталей/Под ред. Худобина Л.В. - Ульяновск, 1996.

11 Справочник разработчика и конструктора РЭА / Под ред. Соболева и др.

12 Проектирование конструкций радиоэлектронных средств: Учебное пособие / Ю.Г. Пилин. - Ульяновск: УлГТУ, 1994. - 160 с.

13 Разработка и оформление конструкторской документации РЭА: Справочник / Под ред. Романычевой Э.Т. - М.: Радио и связь, 1989.

14 Технология и автоматизация производства радиоэлектронной аппаратуры / Под ред. Достанко А.П. - М.: Радио и связь, 1989.

# **Приложение А**

#include <ESP8266WiFi.h> #include <OneWire.h> #include <DallasTemperature.h> #include <Adafruit\_BMP085.h> // Replace with your network details const char\* ssid = "AndroidAP"; const char\* password = "mrkh $3391$ "; Adafruit\_BMP085 bmp; // Data wire is plugged into pin D1 on the ESP8266 12-E - GPIO 5 #define I2C\_SCL 12 // Barometric Pressure Sensor D6 (BMP085) #define I2C\_SDA 13 // Barometric Pressure Sensor D7 (BMP085) #define ONE\_WIRE\_BUS 2

// Setup a oneWire instance to communicate with any OneWire devices (not just Maxim/Dallas temperature ICs)

```
OneWire oneWire(ONE_WIRE_BUS);
```
// Pass our oneWire reference to Dallas Temperature. DallasTemperature DS18B20(&oneWire); char temperatureCString[7]; char temperatureFString[7];

bool bmp085\_present=true; // Web Server on port 80 WiFiServer server(80);

```
// only runs once on boot
void setup() {
  // Initializing serial port for debugging purposes
  Serial.begin(115200);
  Wire.begin(I2C_SDA, I2C_SCL);
  delay(10);
  if (!bmp.begin())
 \{ Serial.println("No BMP085 sensor detected!");
   bmp085_present=false;
  }
```
 DS18B20.begin(); // IC Default 9 bit. If you have troubles consider upping it 12. Ups the delay giving the IC more time to process the temperature measurement

// Connecting to WiFi network

# **Приложение А**

```
 Serial.println();
 Serial.print("Connecting to ");
  Serial.println(ssid);
  WiFi.begin(ssid, password);
 while (WiFi.status() != WL_CONNECTED) {
   delay(500);
   Serial.print(".");
  }
  Serial.println("");
  Serial.println("WiFi connected");
  // Starting the web server
  server.begin();
  Serial.println("Web server running. Waiting for the ESP IP...");
  delay(10000);
  // Printing the ESP IP address
  Serial.println(WiFi.localIP());
}
void getTemperature() {
  float tempC;
  float tempF;
  do {
   DS18B20.requestTemperatures();
  tempC = DS18B20.getTempCByIndex(0); dtostrf(tempC, 2, 2, temperatureCString);
  tempF = DS18B20.getTempFByIndex(0); dtostrf(tempF, 3, 2, temperatureFString);
  delay(100);
 } while (tempC = 85.0 || tempC = (-127.0));
}
// runs over and over again
void loop() {
  // Listenning for new clients
 WiFiClient client = server.available();
```

```
 if (client) {
```
**Приложение А**

```
 Serial.println("New client");
          // bolean to locate when the http request ends
         boolean blank line = true;
          while (client.connected()) {
           if (client.available()) {
           char c = client.read();
           if (c == \ln && blank_line) {
              getTemperature();
              client.println("HTTP/1.1 200 OK");
              client.println("Content-Type: text/html");
              client.println("Connection: close");
              client.println();
              // your actual web page that displays temperature
              client.println("<!DOCTYPE HTML>");
              client.println("<html>");
             client.println("<head></head><br/><br/>body><h1>ESP8266
Temperature</h1><h3>Temperature in Celsius: ");
              client.println(temperatureCString);
              //client.println("*C<h3>Temperature 2 in Celsius: ");
              // client.println(bmp.readTemperature());
             client.println("*C</h3><h3>Pressure: ");
              client.println(bmp.readPressure());
             client.println("*Pa</h3></body></html>");
              break;
             }
           if (c == \ln) {
              // when starts reading a new line
             blank line = true;
             }
           else if (c != \forallr') {
             // when finds a character on the current line
             blank line = false; }
           }
          }
          // closing the client connection
         delay(1); client.stop();
          Serial.println("Client disconnected.");
         }
```